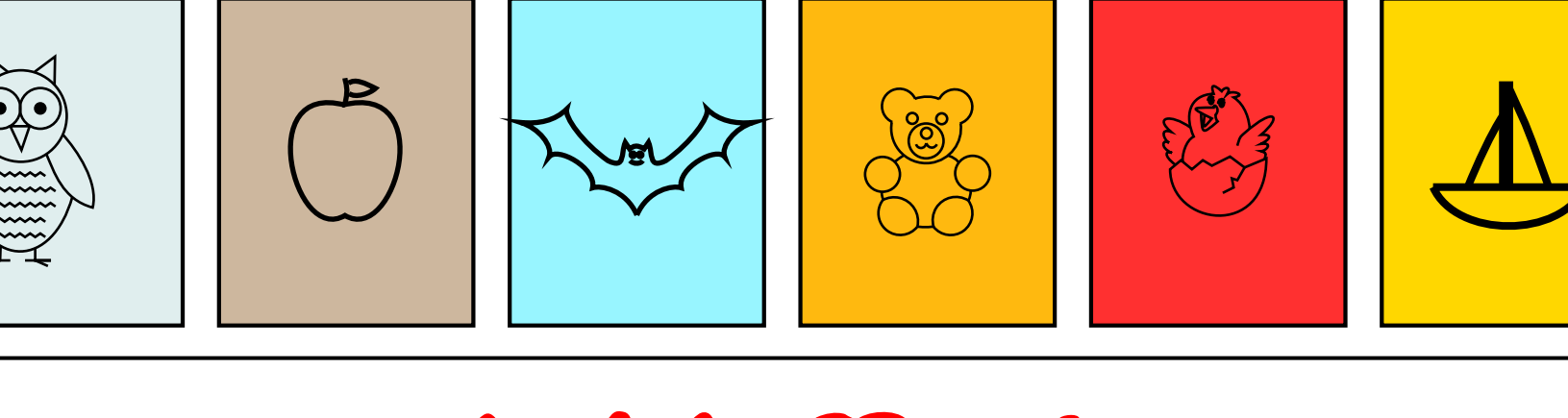

figchild Package

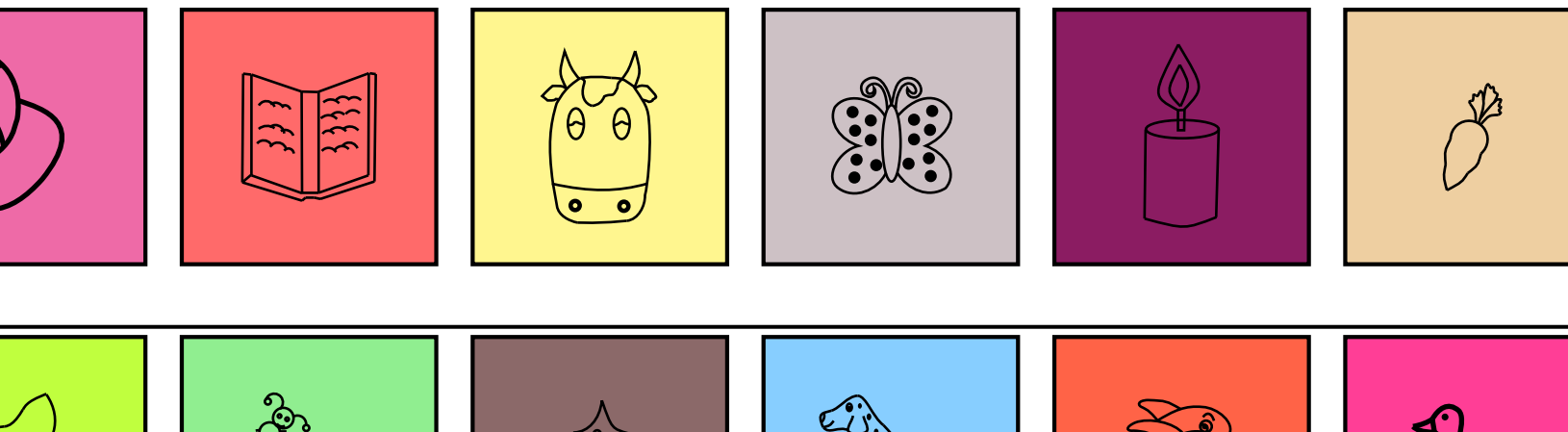

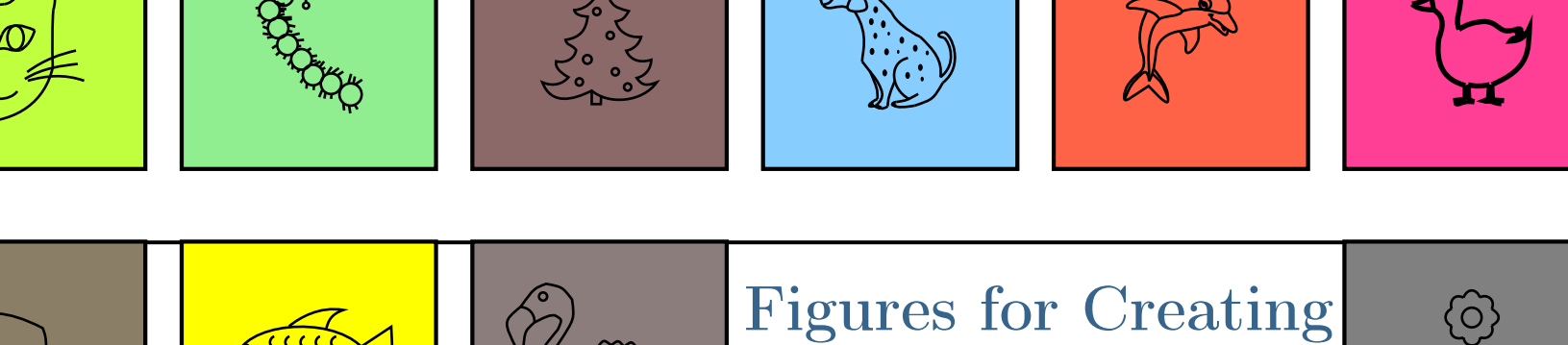

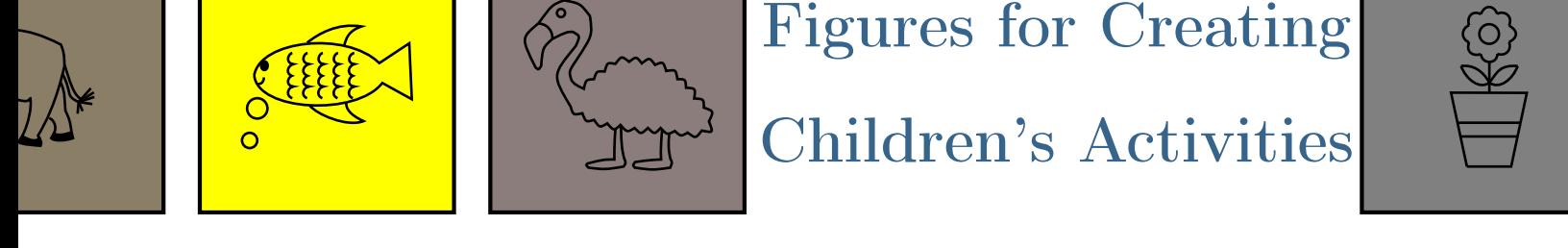

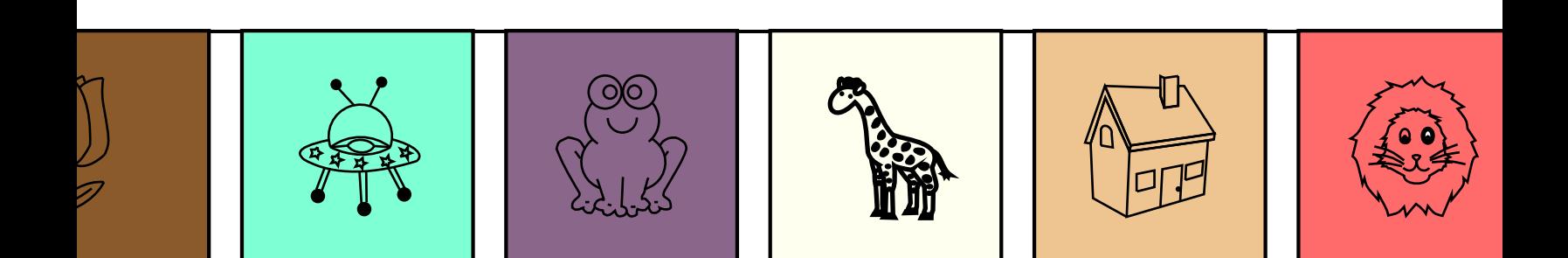

### figchild: Figures for Creating Children's Activities

<https://github.com/fsbmat-ufv/figchild>

version 1.1.1

March 23, 2022

Fernando de Souza Bastos<sup>[1](#page-1-0)</sup>, Guilherme Fernandes Castro de Oliveira, José Vitor Novaes Moreira, Jéssica de Mendonça, Gabriel Singh Bruno, Matheus Iago Teixeira da Silva, Erlane Alves Santiago, Ana Carolina de Assis Coelho, Lucas Mendes Viana, Dhavy Alexwander Lopes dos Santos, Vitória Augusta Dutra de Castro Soares, Júlia Letícia Gonçalves Martins, Kethile Alves Fagundes, Luan Moises dos Santos Valadares, Luiz Henrique de Souza Matos, Warley Ribeiro de Freitas, Paula Alves de Freitas, Janaíne Geralda Mesquita Martins, Henrique Ribeiro Diniz

#### License:

Copyright 2021 by Fernando de Souza Bastos

Released under the LaTeX Project Public License v1.3c or later. See <http://www.latex-project.org/lppl.txt>. Feature requests, issues and pull requests are welcome.

<span id="page-1-0"></span> $^1\mathsf{Author}$  and maintainer of the package (E-mail: fernando.bastos@ufv.br)

#### Abstract

This package was created with the aim of facilitating the work of Elementary School teachers who need to create colorful and attractive activities for their students. It is a product of the Computational Mathematics discipline offered at the Federal University of Viçosa - Campus UFV - Florestal by professor Fernando de Souza Bastos. It makes use of the tikz and xcolor packages.

### Contents

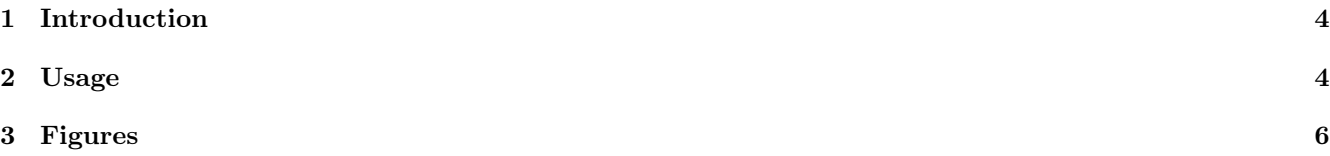

## List of Tables

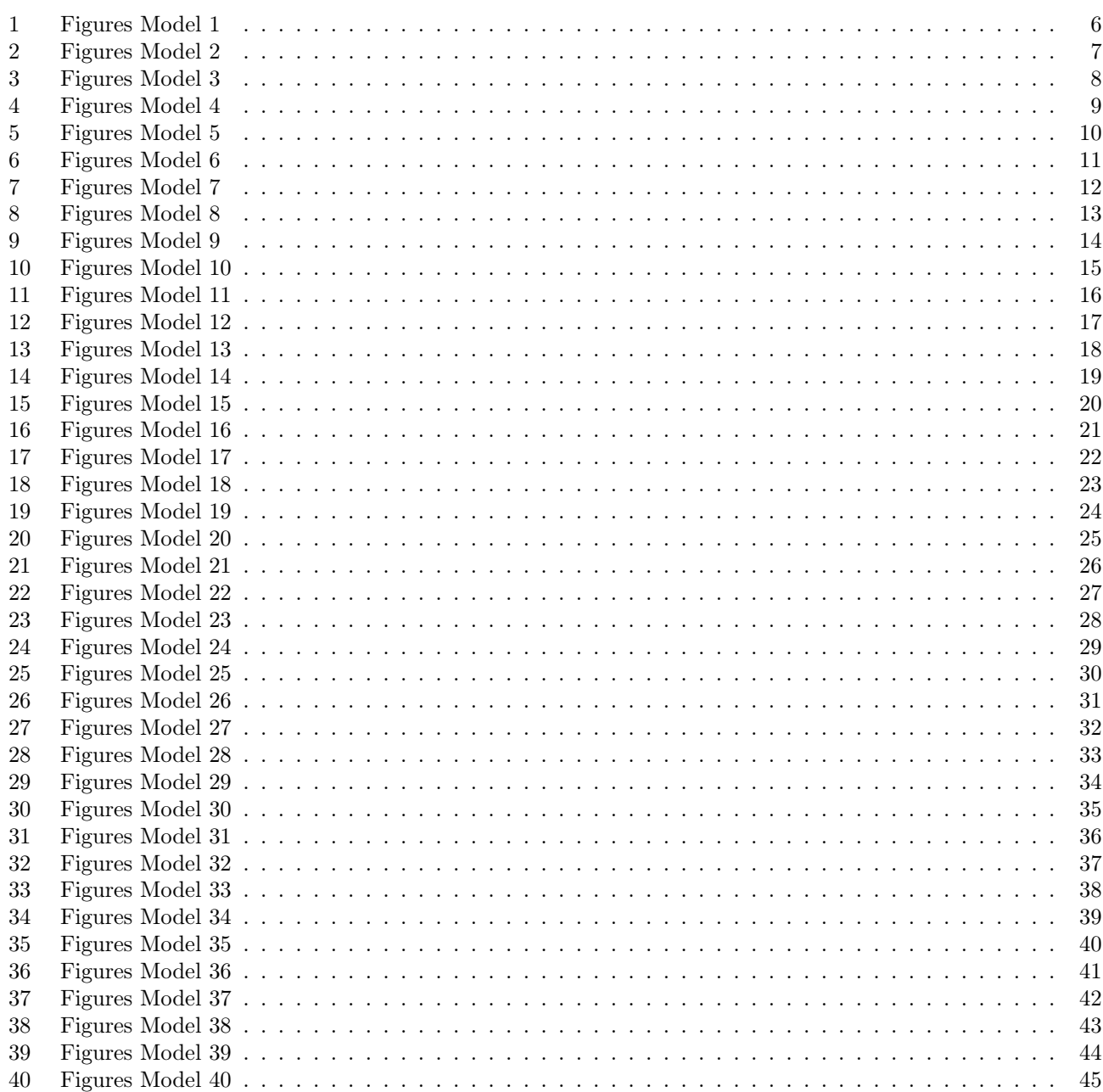

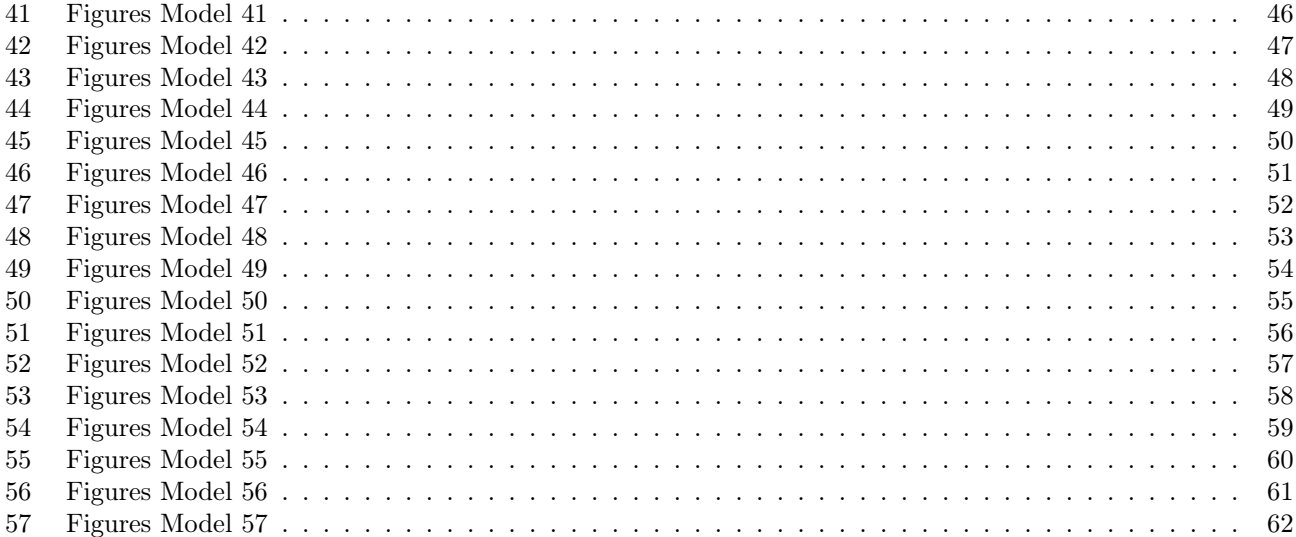

### <span id="page-4-0"></span>1 Introduction

This is a simple package to quickly make figures that can be used to build Basic Education activities. Of course, they can also be used for other purposes. It was created with the help of several students of Computational Mathematics discipline (MAF 172) from figures found in children's activities applied by teachers from Brazil and the world.. All students was added as authors of the package, as they contributed to the construction of the images, after learning how to use the tikz package. The discipline was offered by Professor Fernando de Souza Bastos<sup>[2](#page-4-2)</sup>, at the Federal University of Viçosa - Campus UFV - Florestal (UFV), in Brazil.

Our goal is to contribute to Teaching and the creation of high quality typographic materials. Thus, we seek to reproduce several images used in lists of activities of Basic Education in Brazil and in the world. That way, the teacher who wants to create activities, does not need to waste hours creating such images or copying low quality images on the internet. Just use our package.

In addition to the images, we have also created some activities that can be copied and used by teachers. The activities are in Portuguese, but in future versions of the package we will also make them available in English.

The package is in a process of constant evolution, whenever possible, we will add other images and content in it. In Tables [1](#page-6-0) to [57](#page-62-0) we present all the images created so far. We also intend to add images related to commemorative dates such as Christmas, Easter, Halloween, among others. Enjoy the figchild package.

### <span id="page-4-1"></span>2 Usage

To use the package, simply add the command to your document's preamble:

### \usepackage{figchild}

After that, in the body of your text you must use the command of the figure you want with its three options, the first option is related to the size of the figure, the second option is related to color and the third option is related to line thickness of the figure. That is, the command can be indicated as:

#### \imagename{Picture size}{Picture color}{Line thickness}

For example, to create a little train in the center of the page, of size 2, gray color and with line thickness that defines it of size 2, just use:

```
\begin{center}
\fcTrain{2}{gray}{2}
\end{center}
```
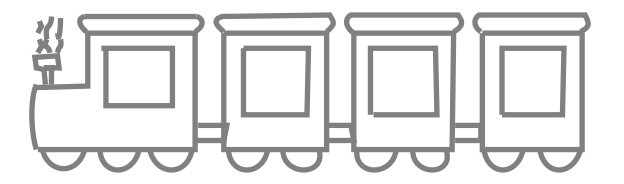

<span id="page-4-2"></span><sup>2</sup>http://lattes.cnpq.br/9772451905214345

<span id="page-5-0"></span>

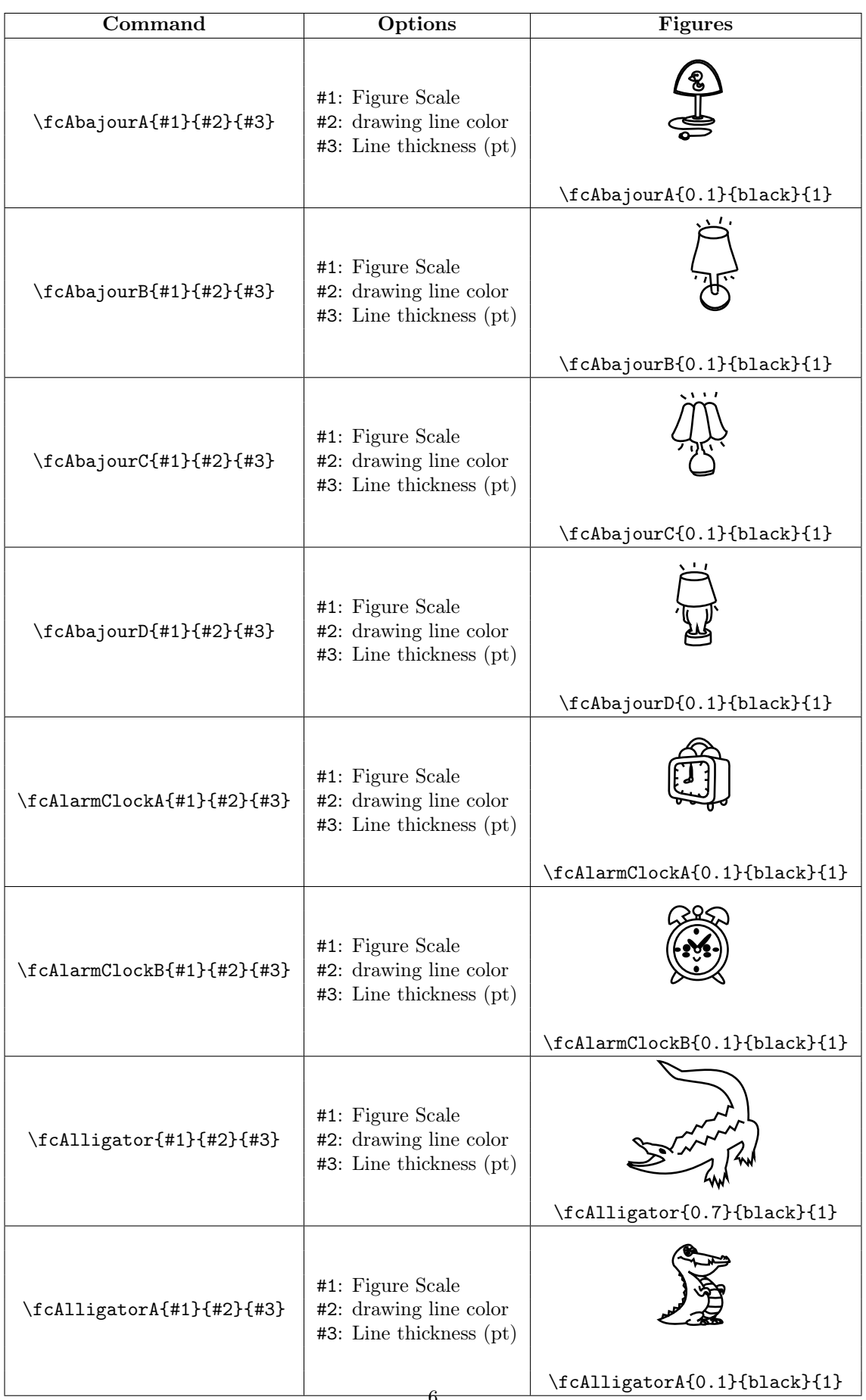

# <span id="page-6-0"></span>3 Figures

Table 1: Figures Model 1 6

<span id="page-7-0"></span>

| Command                            | Options                                                                    | Figures                         |
|------------------------------------|----------------------------------------------------------------------------|---------------------------------|
| \fcAngel{#1}{#2}{#3}               | #1: Figure Scale<br>#2: drawing line color<br>$#3$ : Line thickness (pt)   | \fcAngel{0.1}{black}{1}         |
| \fcAnt{#1}{#2}{#3}                 | #1: Figure Scale<br>#2: drawing line color<br>$#3$ : Line thickness (pt)   | \fcAnt{1}{black}{1}             |
| \fcAntA{#1}{#2}{#3}                | #1: Figure Scale<br>#2: drawing line color<br>$#3$ : Line thickness $(pt)$ | $\t{fchntA{0.1}{black}{1}$      |
| \fcAntelope{#1}{#2}{#3}            | #1: Figure Scale<br>#2: drawing line color<br>#3: Line thickness (pt)      | \fcAntelope{0.1}{black}{1}      |
| $\frac{+1}{+2}{+3}$                | #1: Figure Scale<br>#2: drawing line color<br>#3: Line thickness (pt)      | \fcApple{0.7}{black}{2}         |
| $\verb \tfchppleTree{#1}{#2}{#3} $ | #1: Figure Scale<br>#2: drawing line color<br>$#3$ : Line thickness $(pt)$ | \fcAppleTree{0.1}{black}{1}     |
| $\frac{110{#1}{#2}{#3}$            | #1: Figure Scale<br>#2: drawing line color<br>$#3$ : Line thickness (pt)   | $\t{fclrmadillo{0.1}{black}{1}$ |
| \fcBabe{#1}{#2}{#3}                | #1: Figure Scale<br>#2: drawing line color<br>$#3$ : Line thickness (pt)   | $\t{cBabe{0.1}{black}{1}$       |

Table 2: Figures Model 2

<span id="page-8-0"></span>

| Command                 | Options                                                                   | Figures                         |
|-------------------------|---------------------------------------------------------------------------|---------------------------------|
| \fcBall{#1}{#2}{#3}     | #1: Figure Scale<br>#2: drawing line color<br>$#3$ : Line thickness (pt)  | $\t{fcball{0.7}{black}{1}$      |
| \fcBallA{#1}{#2}{#3}    | #1: Figure Scale<br>#2: drawing line color<br>$#3:$ Line thickness (pt)   |                                 |
|                         |                                                                           | $\ref{CBallA{0.1}{black}{1}$    |
| \fcBallB{#1}{#2}{#3}    | #1: Figure Scale<br>#2: drawing line color<br>$#3:$ Line thickness (pt)   |                                 |
|                         |                                                                           | $\ref{0.1}{black}_{1}$          |
| \fcBallC{#1}{#2}{#3}    | #1: Figure Scale<br>#2: drawing line color<br>$#3:$ Line thickness (pt)   | $\ref{0.1}{black}_{1}$          |
| \fcBalloon{#1}{#2}{#3}  | #1: Figure Scale<br>#2: drawing line color<br>$#3$ : Line thickness (pt)  | \fcBalloon{0.1}{black}{1}       |
| \fcBaloonsA{#1}{#2}{#3} | #1: Figure Scale<br>#2: drawing line color<br>$#3$ : Line thickness (pt)  | ≪<br>\fcBaloonsA{0.1}{black}{1} |
| \fcBaloonsB{#1}{#2}{#3} | #1: Figure Scale<br>#2: drawing line color<br>$#3:$ Line thickness $(pt)$ | \fcBaloonsB{0.1}{black}{1}      |
| \fcBarbecue{#1}{#2}{#3} | #1: Figure Scale<br>#2: drawing line color<br>$#3:$ Line thickness $(pt)$ | \fcBarbecue{0.1}{black}{1}      |

Table 3: Figures Model 3

<span id="page-9-0"></span>

| Command                    | Options                                                                    | Figures                       |
|----------------------------|----------------------------------------------------------------------------|-------------------------------|
| \fcBarquet{#1}{#2}{#3}     | #1: Figure Scale<br>#2: drawing line color<br>$#3$ : Line thickness (pt)   | \fcBarquet{0.1}{black}{1}     |
| \fcBaseballBat{#1}{#2}{#3} | #1: Figure Scale<br>#2: drawing line color<br>$#3$ : Line thickness (pt)   | \fcBaseballBat{0.8}{black}{1} |
| \fcBat{#1}{#2}{#3}         | #1: Figure Scale<br>#2: drawing line color<br>$#3$ : Line thickness (pt)   | $\ref{0.7}{black}_{2}$        |
| \fcBear{#1}{#2}{#3}        | #1: Figure Scale<br>#2: drawing line color<br>$#3$ : Line thickness (pt)   | \fcBear{0.4}{black}{1}        |
| $\frac{+1}{+2}{+3}$        | #1: Figure Scale<br>#2: drawing line color<br>$#3$ : Line thickness (pt)   | \fcBearA{0.1}{black}{1}       |
| \fcBearB{#1}{#2}{#3}       | #1: Figure Scale<br>#2: drawing line color<br>$#3$ : Line thickness $(pt)$ | Æ,<br>\fcBearB{0.1}{black}{1} |
| \fcBearC{#1}{#2}{#3}       | #1: Figure Scale<br>#2: drawing line color<br>$#3$ : Line thickness (pt)   | \fcBearC{0.1}{black}{1}       |
| $\frac{+1}{+2}{+3}$        | #1: Figure Scale<br>#2: drawing line color<br>$#3$ : Line thickness (pt)   | $\ref{O.1}{black}_{1}$        |

Table 4: Figures Model 4

<span id="page-10-0"></span>

| $Command$                     | Options                                                                  | Figures                              |
|-------------------------------|--------------------------------------------------------------------------|--------------------------------------|
| \fcBears{#1}{#2}{#3}          | #1: Figure Scale<br>#2: drawing line color<br>$#3$ : Line thickness (pt) | $\t{cBears(0.1)}\{\text{black}\{1\}$ |
| \fcBed{#1}{#2}{#3}            | #1: Figure Scale<br>#2: drawing line color<br>$#3$ : Line thickness (pt) | $\ref{0.1}{black}_{1}$               |
| \fcBee{#1}{#2}{#3}            | #1: Figure Scale<br>#2: drawing line color<br>$#3$ : Line thickness (pt) | $\t{cBee{0.4}{black}{1}$             |
| \fcBeeA{#1}{#2}{#3}           | #1: Figure Scale<br>#2: drawing line color<br>$#3$ : Line thickness (pt) | \fcBeeA{0.4}{black}{1}               |
| \fcBellA{#1}{#2}{#3}          | #1: Figure Scale<br>#2: drawing line color<br>$#3:$ Line thickness (pt)  | $\ref{CBellA{0.4}{black}{1}}$        |
| \fcBike{#1}{#2}{#3}           | #1: Figure Scale<br>#2: drawing line color<br>$#3:$ Line thickness (pt)  | $\ref{0.5}{black}_{1}$               |
| $\t{fcbinoculars{#1}{#2}{#3}$ | #1: Figure Scale<br>#2: drawing line color<br>$#3:$ Line thickness (pt)  | \fcBinoculars{0.1}{black}{1}         |
| \fcBird{#1}{#2}{#3}           | #1: Figure Scale<br>#2: drawing line color<br>$#3:$ Line thickness (pt)  | $\ref{0.5}{black}_{1}$               |

Table 5: Figures Model 5

<span id="page-11-0"></span>

| Command               | <b>Options</b>                                                           | Figures                  |
|-----------------------|--------------------------------------------------------------------------|--------------------------|
| \fcBirdA{#1}{#2}{#3}  | #1: Figure Scale<br>#2: drawing line color<br>$#3$ : Line thickness (pt) | \fcBirdA{0.5}{black}{1}  |
| \fcBirdB{#1}{#2}{#3}  | #1: Figure Scale<br>#2: drawing line color<br>$#3$ : Line thickness (pt) | \fcBirdB{0.4}{black}{1}  |
| \fcBirdC{#1}{#2}{#3}  | #1: Figure Scale<br>#2: drawing line color<br>$#3$ : Line thickness (pt) | \fcBirdC{0.7}{black}{1}  |
| \fcBirdD{#1}{#2}{#3}  | #1: Figure Scale<br>#2: drawing line color<br>$#3:$ Line thickness (pt)  | \fcBirdD{0.1}{black}{1}  |
| \fcBirdE{#1}{#2}{#3}  | #1: Figure Scale<br>#2: drawing line color<br>$#3$ : Line thickness (pt) | \fcBirdE{0.2}{black}{1}  |
| \fcBoat{#1}{#2}{#3}   | #1: Figure Scale<br>#2: drawing line color<br>$#3$ : Line thickness (pt) | \fcBoat{0.6}{black}{2}   |
| \fcBonnet{#1}{#2}{#3} | #1: Figure Scale<br>#2: drawing line color<br>$#3$ : Line thickness (pt) | \fcBonnet{0.7}{black}{2} |
| \fcBookA{#1}{#2}{#3}  | #1: Figure Scale<br>#2: drawing line color<br>$#3$ : Line thickness (pt) | \fcBookA{0.6}{black}{1}  |

Table 6: Figures Model 6

<span id="page-12-0"></span>

| Command                | <b>Options</b>                                                             | Figures                   |
|------------------------|----------------------------------------------------------------------------|---------------------------|
| \fcBookB{#1}{#2}{#3}   | #1: Figure Scale<br>#2: drawing line color<br>$#3$ : Line thickness (pt)   | \fcBookB{0.4}{black}{1}   |
| \fcBread{#1}{#2}{#3}   | #1: Figure Scale<br>#2: drawing line color<br>$#3$ : Line thickness (pt)   | \fcBread{0.1}{black}{1}   |
| \fcBroom{#1}{#2}{#3}   | #1: Figure Scale<br>#2: drawing line color<br>$#3$ : Line thickness (pt)   | \fcBroom{0.3}{black}{1}   |
| \fcBrownie{#1}{#2}{#3} | #1: Figure Scale<br>#2: drawing line color<br>$#3$ : Line thickness (pt)   | \fcBrownie{0.1}{black}{1} |
| \fcBud{#1}{#2}{#3}     | #1: Figure Scale<br>#2: drawing line color<br>$#3$ : Line thickness (pt)   | \fcBud{0.1}{black}{1}     |
| \fcBull{#1}{#2}{#3}    | #1: Figure Scale<br>#2: drawing line color<br>$#3$ : Line thickness $(pt)$ | $\ref{0.3}{black}_{1}$    |
| \fcBullet{#1}{#2}{#3}  | #1: Figure Scale<br>#2: drawing line color<br>$#3$ : Line thickness $(pt)$ | \fcBullet{0.7}{black}{1}  |
| \fcBunnyA{#1}{#2}{#3}  | #1: Figure Scale<br>#2: drawing line color<br>$#3:$ Line thickness $(pt)$  | \fcBunnyA{0.1}{black}{1}  |

Table 7: Figures Model 7

<span id="page-13-0"></span>

| $\overline{\text{Command}}$ | <b>Options</b>                                                           | Figures                      |
|-----------------------------|--------------------------------------------------------------------------|------------------------------|
| \fcBunnyB{#1}{#2}{#3}       | #1: Figure Scale<br>#2: drawing line color<br>$#3$ : Line thickness (pt) | \fcBunnyB{0.1}{black}{1}     |
| \fcBunnyC{#1}{#2}{#3}       | #1: Figure Scale<br>#2: drawing line color<br>$#3$ : Line thickness (pt) | \fcBunnyC{0.1}{black}{1}     |
| \fcBunnyD{#1}{#2}{#3}       | #1: Figure Scale<br>#2: drawing line color<br>$#3$ : Line thickness (pt) | \fcBunnyD{0.1}{black}{1}     |
| \fcBunnyE{#1}{#2}{#3}       | #1: Figure Scale<br>#2: drawing line color<br>$#3$ : Line thickness (pt) | \fcBunnyE{0.1}{black}{1}     |
| \fcBurrito{#1}{#2}{#3}      | #1: Figure Scale<br>#2: drawing line color<br>$#3$ : Line thickness (pt) | \fcBurrito{0.1}{black}{1}    |
| \fcBus{#1}{#2}{#3}          | #1: Figure Scale<br>#2: drawing line color<br>$#3:$ Line thickness (pt)  | $\frac{0.3}{black}{1}$       |
| \fcButterfly{#1}{#2}{#3}    | #1: Figure Scale<br>#2: drawing line color<br>$#3$ : Line thickness (pt) | \fcButterfly{0.4}{black}{1}  |
| \fcButterflyA{#1}{#2}{#3}   | #1: Figure Scale<br>#2: drawing line color<br>$#3$ : Line thickness (pt) | \fcButterflyA{0.6}{black}{1} |

Table 8: Figures Model 8

<span id="page-14-0"></span>

| $Command$                   | <b>Options</b>                                                             | Figures                                                     |
|-----------------------------|----------------------------------------------------------------------------|-------------------------------------------------------------|
| \fcButterflyB{#1}{#2}{#3}   | #1: Figure Scale<br>#2: drawing line color<br>$#3$ : Line thickness (pt)   | \fcButterflyB{0.4}{black}{1}                                |
| \fcButterflyC{#1}{#2}{#3}   | #1: Figure Scale<br>#2: drawing line color<br>$#3$ : Line thickness (pt)   | \fcButterflyC{0.1}{black}{1}                                |
| \fcCabbage{#1}{#2}{#3}      | #1: Figure Scale<br>#2: drawing line color<br>$#3$ : Line thickness (pt)   |                                                             |
| \fcCactoopuntia{#1}{#2}{#3} | #1: Figure Scale<br>#2: drawing line color<br>$#3$ : Line thickness $(pt)$ | \fcCabbage{0.1}{black}{1}<br>\fcCactoopuntia{0.1}{black}{1} |
| \fcCactusA{#1}{#2}{#3}      | #1: Figure Scale<br>#2: drawing line color<br>$#3$ : Line thickness $(pt)$ | \fcCactusA{0.1}{black}{1}                                   |
| $\fcCactusB{#1}{#2}{#3}$    | #1: Figure Scale<br>#2: drawing line color<br>$#3$ : Line thickness $(pt)$ | <u>ጽ አ</u> њ<br>\fcCactusB{0.1}{black}{1}                   |
| \fcCalf{#1}{#2}{#3}         | #1: Figure Scale<br>#2: drawing line color<br>$#3$ : Line thickness $(pt)$ | $\fcCall{0.1}{black}{1}$                                    |
| $\fcCandle$ {#1}{#2}{#3}    | #1: Figure Scale<br>#2: drawing line color<br>$#3$ : Line thickness (pt)   | $\t{cCandle{0.4}{black}{1}$                                 |

Table 9: Figures Model 9

<span id="page-15-0"></span>

| Command                | Options                                                                    | Figures                   |
|------------------------|----------------------------------------------------------------------------|---------------------------|
| \fcCar{#1}{#2}{#3}     | #1: Figure Scale<br>#2: drawing line color<br>$#3$ : Line thickness (pt)   | $\frac{0.7}{black}{2}$    |
| \fcCarA{#1}{#2}{#3}    | #1: Figure Scale<br>#2: drawing line color<br>$#3$ : Line thickness $(pt)$ | $\fcCarA{0.1}{black}{1}$  |
| \fcCarrot{#1}{#2}{#3}  | #1: Figure Scale<br>#2: drawing line color<br>$#3$ : Line thickness (pt)   | \fcCarrot{0.3}{black}{1}  |
| \fcCarrotA{#1}{#2}{#3} | #1: Figure Scale<br>#2: drawing line color<br>$#3$ : Line thickness (pt)   | \fcCarrotA{0.1}{black}{1} |
| \fcCart{#1}{#2}{#3}    | #1: Figure Scale<br>#2: drawing line color<br>$#3$ : Line thickness (pt)   | $\fcCart{0.1}{black}{1}$  |
| \fcCartA{#1}{#2}{#3}   | #1: Figure Scale<br>#2: drawing line color<br>$#3$ : Line thickness $(pt)$ | $\fcCartA{0.1}{black}{1}$ |
| \fcCashier{#1}{#2}{#3} | #1: Figure Scale<br>#2: drawing line color<br>$#3$ : Line thickness $(pt)$ | \fcCashier{0.1}{black}{1} |
| \fcCat{#1}{#2}{#3}     | #1: Figure Scale<br>#2: drawing line color<br>$#3:$ Line thickness $(pt)$  | $\fcCat{0.8}{black}{1}$   |

Table 10: Figures Model 10

<span id="page-16-0"></span>

| Command                      | Options                                                                    | <b>Figures</b>                |
|------------------------------|----------------------------------------------------------------------------|-------------------------------|
| \fcCaterpillar{#1}{#2}{#3}   | #1: Figure Scale<br>#2: drawing line color<br>$#3$ : Line thickness (pt)   | \fcCaterpillar{0.1}{black}{1} |
| \fcCatfish{#1}{#2}{#3}       | #1: Figure Scale<br>#2: drawing line color<br>$#3:$ Line thickness (pt)    | \fcCatfish{0.1}{black}{1}     |
| $\t{fccellPhone{#1}{#2}{#3}$ | #1: Figure Scale<br>#2: drawing line color<br>$#3$ : Line thickness (pt)   | \fcCellPhone{0.1}{black}{1}   |
| \fcCentipede{#1}{#2}{#3}     | #1: Figure Scale<br>#2: drawing line color<br>#3: Line thickness (pt)      | \fcCentipede{0.4}{black}{1}   |
| $\frac{+1}{+2}{+3}$          | #1: Figure Scale<br>#2: drawing line color<br>$#3$ : Line thickness (pt)   | \fcChairA{0.1}{black}{1}      |
| \fcChairB{#1}{#2}{#3}        | #1: Figure Scale<br>#2: drawing line color<br>$#3$ : Line thickness $(pt)$ | \fcChairB{0.1}{black}{1}      |
| \fcChairC{#1}{#2}{#3}        | #1: Figure Scale<br>#2: drawing line color<br>$#3$ : Line thickness $(pt)$ | \fcChairC{0.1}{black}{1}      |
| $\text{ChairD{#1}{#2}{#3}$   | #1: Figure Scale<br>#2: drawing line color<br>$#3$ : Line thickness (pt)   | \fcChairD{0.1}{black}{1}      |

Table 11: Figures Model 11

<span id="page-17-0"></span>

| Command                      | <b>Options</b>                                                             | Figures                         |
|------------------------------|----------------------------------------------------------------------------|---------------------------------|
| \fcCheese{#1}{#2}{#3}        | #1: Figure Scale<br>#2: drawing line color<br>$#3$ : Line thickness (pt)   | $\t{cCheese{0.1}{black}{1}}$    |
| \fcCherry{#1}{#2}{#3}        | #1: Figure Scale<br>#2: drawing line color<br>$#3$ : Line thickness (pt)   | \fcCherry{0.4}{black}{1}        |
| \fcChick{#1}{#2}{#3}         | #1: Figure Scale<br>#2: drawing line color<br>$#3$ : Line thickness (pt)   | $\t{cChick{0.1}{black}{1}$      |
| \fcChicken{#1}{#2}{#3}       | #1: Figure Scale<br>#2: drawing line color<br>$#3:$ Line thickness (pt)    | \fcChicken{0.1}{black}{1}       |
| \fcChickenThigh{#1}{#2}{#3}  | #1: Figure Scale<br>#2: drawing line color<br>$#3$ : Line thickness $(pt)$ | \fcChickenThigh{0.1}{black}{1}  |
| \fcChicks{#1}{#2}{#3}        | #1: Figure Scale<br>#2: drawing line color<br>$#3$ : Line thickness $(pt)$ | $\tfcChicks{0.1}{black}{1}$     |
| \fcChristmasTree{#1}{#2}{#3} | #1: Figure Scale<br>#2: drawing line color<br>$#3$ : Line thickness $(pt)$ | \fcChristmasTree{0.4}{black}{1} |
| \fcChrysanthemum{#1}{#2}{#3} | #1: Figure Scale<br>#2: drawing line color<br>$#3$ : Line thickness (pt)   | \fcChrysanthemum{0.1}{black}{1} |

Table 12: Figures Model 12

<span id="page-18-0"></span>

| Command                    | Options                                                                  | Figures                     |
|----------------------------|--------------------------------------------------------------------------|-----------------------------|
| $\t{fcloud{#1}{#2}{#3}$    | #1: Figure Scale<br>#2: drawing line color<br>$#3$ : Line thickness (pt) | \fcCloud{1}{black}{1}       |
| $\fcC1oudA{#1}{#2}{#3}$    | #1: Figure Scale<br>#2: drawing line color<br>$#3$ : Line thickness (pt) | \fcCloudA{0.1}{black}{1}    |
| $\t{fccloudB{#1}{#2}{#3}$  | #1: Figure Scale<br>#2: drawing line color<br>$#3$ : Line thickness (pt) | \fcCloudB{0.1}{black}{1}    |
| $\fcC1oudC{#1}{#2}{#3}$    | #1: Figure Scale<br>#2: drawing line color<br>$#3$ : Line thickness (pt) | \fcCloudC{0.1}{black}{1}    |
| \fcCoach{#1}{#2}{#3}       | #1: Figure Scale<br>#2: drawing line color<br>$#3$ : Line thickness (pt) | $\fcCoach{0.1}{black}{1}$   |
| $\fcCobrabebe{#1}{#2}{#3}$ | #1: Figure Scale<br>#2: drawing line color<br>$#3$ : Line thickness (pt) | \fcCobrabebe{0.1}{black}{1} |
| \fcComb{#1}{#2}{#3}        | #1: Figure Scale<br>#2: drawing line color<br>$#3$ : Line thickness (pt) | $\t{cComb{0.1}{black}{1}$   |
| \fcComputer{#1}{#2}{#3}    | #1: Figure Scale<br>#2: drawing line color<br>$#3$ : Line thickness (pt) | \fcComputer{0.1}{black}{1}  |

Table 13: Figures Model 13

<span id="page-19-0"></span>

| Command                 | <b>Options</b>                                                            | Figures                    |
|-------------------------|---------------------------------------------------------------------------|----------------------------|
| \fcCow{#1}{#2}{#3}      | #1: Figure Scale<br>#2: drawing line color<br>$#3$ : Line thickness (pt)  | $\fcCow{0.8}{black}{1}$    |
| \fcCrabA{#1}{#2}{#3}    | #1: Figure Scale<br>#2: drawing line color<br>$#3$ : Line thickness (pt)  | \fcCrabA{0.1}{black}{1}    |
| \fcCrabB{#1}{#2}{#3}    | #1: Figure Scale<br>#2: drawing line color<br>$#3$ : Line thickness (pt)  | \fcCrabB{0.1}{black}{1}    |
| \fcCrane{#1}{#2}{#3}    | #1: Figure Scale<br>#2: drawing line color<br>$#3$ : Line thickness (pt)  | $\fcCrane{0.1}{black}{1}$  |
| $\frac{+1}{+2}{+3}$     | #1: Figure Scale<br>#2: drawing line color<br>$#3$ : Line thickness (pt)  | \fcCrownA{0.7}{black}{2}   |
| \fcCucumber{#1}{#2}{#3} | #1: Figure Scale<br>#2: drawing line color<br>$#3$ : Line thickness (pt)  | \fcCucumber{0.1}{black}{1} |
| \fcCupcake{#1}{#2}{#3}  | #1: Figure Scale<br>#2: drawing line color<br>$#3:$ Line thickness $(pt)$ | \fcCupcake{0.7}{black}{2}  |
| \fcCupcakeA{#1}{#2}{#3} | #1: Figure Scale<br>#2: drawing line color<br>$#3:$ Line thickness $(pt)$ | \fcCupcakeA{0<br>(1}{1}}   |

Table 14: Figures Model 14

<span id="page-20-0"></span>

| Command                      | <b>Options</b>                                                             | Figures                        |
|------------------------------|----------------------------------------------------------------------------|--------------------------------|
| $\tfrac{1}{42}{f$            | #1: Figure Scale<br>#2: drawing line color<br>$#3$ : Line thickness (pt)   | \fcCupcakeB{0.1}{black}{1}     |
| $\tfrac{#1}{#2}{#3}$         | #1: Figure Scale<br>#2: drawing line color<br>$#3$ : Line thickness (pt)   | \fcCushion{0.1}{black}{1}      |
| \fcCuttingBoard{#1}{#2}{#3}  | #1: Figure Scale<br>#2: drawing line color<br>$#3$ : Line thickness $(pt)$ | \fcCuttingBoard{0.1}{black}{1} |
| \fcDaisy{#1}{#2}{#3}         | #1: Figure Scale<br>#2: drawing line color<br>$#3$ : Line thickness $(pt)$ | \fcDaisy{0.1}{black}{1}        |
| \fcDarts{#1}{#2}{#3}         | #1: Figure Scale<br>#2: drawing line color<br>$#3$ : Line thickness $(pt)$ | \fcDarts{0.1}{black}{1}        |
| \fcData{#1}{#2}{#3}          | #1: Figure Scale<br>#2: drawing line color<br>$#3$ : Line thickness $(pt)$ | $\ref{0.1}{black}_{1}$         |
| $\t{fcbinosaurA{#1}{#2}{#3}$ | #1: Figure Scale<br>#2: drawing line color<br>$#3$ : Line thickness $(pt)$ | \fcDinosaurA{0.1}{black}{1}    |
| $\t{fcbinosaurB{#1}{#2}{#3}$ | #1: Figure Scale<br>#2: drawing line color<br>$#3$ : Line thickness $(pt)$ | $\t{cDinosaurB{0.1}{black}{1}$ |

Table 15: Figures Model 15

<span id="page-21-0"></span>

| $\overline{\text{Command}}$  | Options                                                                    | Figures                     |
|------------------------------|----------------------------------------------------------------------------|-----------------------------|
| $\t{fcbinosaurC{#1}{#2}{#3}$ | #1: Figure Scale<br>#2: drawing line color<br>$#3:$ Line thickness $(pt)$  | \fcDinosaurC{0.1}{black}{1} |
| $\t{fcbinosaurD{#1}{#2}{#3}$ | #1: Figure Scale<br>#2: drawing line color<br>$#3:$ Line thickness $(pt)$  | \fcDinosaurD{0.1}{black}{1} |
| $\t{fcbinosaurE{#1}{#2}{#3}$ | #1: Figure Scale<br>#2: drawing line color<br>$#3:$ Line thickness $(pt)$  | \fcDinosaurE{0.1}{black}{1} |
| $\t{fcbinosaurF{#1}{#2}{#3}$ | #1: Figure Scale<br>#2: drawing line color<br>$#3:$ Line thickness $(pt)$  | \fcDinosaurF{0.1}{black}{1} |
| $\t{fcbinosaurG{#1}{#2}{#3}$ | #1: Figure Scale<br>#2: drawing line color<br>$#3$ : Line thickness (pt)   | \fcDinosaurG{0.1}{black}{1} |
| $\t{fcbinosaurH{#1}{#2}{#3}$ | #1: Figure Scale<br>#2: drawing line color<br>$#3$ : Line thickness $(pt)$ | \fcDinosaurH{0.1}{black}{1} |
| $\t{fcbinosaurI{#1}{#2}{#3}$ | #1: Figure Scale<br>#2: drawing line color<br>$#3:$ Line thickness $(pt)$  | \fcDinosaurI{0.1}{black}{1} |
| $\t{fcbinosaurJ{#1}{#2}{#3}$ | #1: Figure Scale<br>#2: drawing line color<br>$#3:$ Line thickness $(pt)$  | \fcDinosaurJ{0.1}{black}{1} |

Table 16: Figures Model 16

<span id="page-22-0"></span>

| $Command$                    | <b>Options</b>                                                             | Figures                         |
|------------------------------|----------------------------------------------------------------------------|---------------------------------|
| \fcDog{#1}{#2}{#3}           | #1: Figure Scale<br>#2: drawing line color<br>$#3$ : Line thickness (pt)   | \fcDog{0.4}{black}{1}           |
| $\t{fcbolphin{#1}{#2}{#3}$   | #1: Figure Scale<br>#2: drawing line color<br>$#3$ : Line thickness (pt)   | \fcDolphin{0.4}{black}{1}       |
| $\t{fcbolphant441}{#2}{#3}$  | #1: Figure Scale<br>#2: drawing line color<br>$#3$ : Line thickness (pt)   | \fcDolphinA{0.1}{black}{1}      |
| \fcDragonFly{#1}{#2}{#3}     | #1: Figure Scale<br>#2: drawing line color<br>$#3$ : Line thickness (pt)   | \fcDragonFly{0.1}{black}{1}     |
| \fcDressingTable{#1}{#2}{#3} | #1: Figure Scale<br>#2: drawing line color<br>$#3$ : Line thickness $(pt)$ | \fcDressingTable{0.1}{black}{1} |
| \fcDryer{#1}{#2}{#3}         | #1: Figure Scale<br>#2: drawing line color<br>$#3$ : Line thickness $(pt)$ | まぃま<br>\fcDryer{0.1}{black}{1}  |
| \fcDuck{#1}{#2}{#3}          | #1: Figure Scale<br>#2: drawing line color<br>$#3$ : Line thickness $(pt)$ | \fcDuck{0.5}{black}{2}          |
| \fcDuckA{#1}{#2}{#3}         | #1: Figure Scale<br>#2: drawing line color<br>$#3$ : Line thickness $(pt)$ | \fcDuckA{0.7}{black}{1}         |

Table 17: Figures Model 17

<span id="page-23-0"></span>

| $\overline{\text{Command}}$ | <b>Options</b>                                                           | Figures                         |
|-----------------------------|--------------------------------------------------------------------------|---------------------------------|
| \fcDuckB{#1}{#2}{#3}        | #1: Figure Scale<br>#2: drawing line color<br>$#3:$ Line thickness (pt)  | \fcDuckB{0.4}{black}{1}         |
| \fcDuckC{#1}{#2}{#3}        | #1: Figure Scale<br>#2: drawing line color<br>$#3:$ Line thickness (pt)  | \fcDuckC{0.1}{black}{1}         |
| \fcEar{#1}{#2}{#3}          | #1: Figure Scale<br>#2: drawing line color<br>$#3:$ Line thickness (pt)  | $\text{Cear}\{0.1\}$ {black}{1} |
| \fcEgg{#1}{#2}{#3}          | #1: Figure Scale<br>#2: drawing line color<br>$#3:$ Line thickness (pt)  | $\ref{C_Eg}{0.4}{black}{2}$     |
| \fcEggA{#1}{#2}{#3}         | #1: Figure Scale<br>#2: drawing line color<br>#3: Line thickness (pt)    | \fcEggA{0.5}{black}{2}          |
| \fcEggB{#1}{#2}{#3}         | #1: Figure Scale<br>#2: drawing line color<br>$#3$ : Line thickness (pt) | \fcEggB{0.4}{black}{1}          |
| $\ref{eq:ref{#1}{#2}{#3}}$  | #1: Figure Scale<br>#2: drawing line color<br>$#3$ : Line thickness (pt) | \fcEggplant{0.1}{black}{1}      |
| \fcElephant{#1}{#2}{#3}     | #1: Figure Scale<br>#2: drawing line color<br>$#3$ : Line thickness (pt) | \fcElephant{0.7}{black}{1}      |

Table 18: Figures Model 18

<span id="page-24-0"></span>

| $Command$                    | <b>Options</b>                                                           | <b>Figures</b>              |
|------------------------------|--------------------------------------------------------------------------|-----------------------------|
| $\t{fcElephantA{#1}{#2}{#3}$ | #1: Figure Scale<br>#2: drawing line color<br>$#3:$ Line thickness (pt)  | \fcElephantA{1}{black}{1}   |
| \fcElephantB{#1}{#2}{#3}     | #1: Figure Scale<br>#2: drawing line color<br>$#3:$ Line thickness (pt)  | \fcElephantB{0.1}{black}{1} |
| \fcET{#1}{#2}{#3}            | #1: Figure Scale<br>#2: drawing line color<br>$#3:$ Line thickness (pt)  | $\ref{0.1}{black}_{1}$      |
| \fcExcavator{#1}{#2}{#3}     | #1: Figure Scale<br>#2: drawing line color<br>$#3:$ Line thickness (pt)  | \fcExcavator{0.1}{black}{1} |
| \fcEyebrows{#1}{#2}{#3}      | #1: Figure Scale<br>#2: drawing line color<br>$#3$ : Line thickness (pt) | \fcEyebrows{0.1}{black}{1}  |
| \fcEyes{#1}{#2}{#3}          | #1: Figure Scale<br>#2: drawing line color<br>$#3$ : Line thickness (pt) | $\{cEyes{0.1}\{black\} \}$  |
| \fcFaceTowel{#1}{#2}{#3}     | #1: Figure Scale<br>#2: drawing line color<br>$#3$ : Line thickness (pt) | \fcFaceTowel{0.1}{black}{1} |
| \fcFan{#1}{#2}{#3}           | #1: Figure Scale<br>#2: drawing line color<br>$#3$ : Line thickness (pt) | $\ref{0.5}{black}_{2}$      |

Table 19: Figures Model 19

<span id="page-25-0"></span>

| $\overline{\mathrm{Command}}$ | Options                                                                    | Figures                    |
|-------------------------------|----------------------------------------------------------------------------|----------------------------|
| \fcFanA{#1}{#2}{#3}           | #1: Figure Scale<br>#2: drawing line color<br>$#3:$ Line thickness $(pt)$  | $\ref{onA[0.1}{black}_{1}$ |
| \fcFishA{#1}{#2}{#3}          | #1: Figure Scale<br>#2: drawing line color<br>$#3:$ Line thickness (pt)    | $\ref{chA}0.7}{black}$ {1} |
| \fcFishB{#1}{#2}{#3}          | #1: Figure Scale<br>#2: drawing line color<br>$#3$ : Line thickness (pt)   | \fcFishB{0.4}{black}{1}    |
| \fcFishC{#1}{#2}{#3}          | #1: Figure Scale<br>#2: drawing line color<br>$#3:$ Line thickness (pt)    | \fcFishC{0.4}{black}{1}    |
| \fcFishD{#1}{#2}{#3}          | #1: Figure Scale<br>#2: drawing line color<br>$#3$ : Line thickness (pt)   | \fcFishD{0.1}{black}{1}    |
| \fcFishE{#1}{#2}{#3}          | #1: Figure Scale<br>$#2:$ drawing line color<br>$#3$ : Line thickness (pt) | $\ref{0.1}{black}_{1}$     |
| \fcFishF{#1}{#2}{#3}          | #1: Figure Scale<br>$#2:$ drawing line color<br>$#3$ : Line thickness (pt) | \fcFishF{0.4}{black}{1}    |
| \fcFishG{#1}{#2}{#3}          | #1: Figure Scale<br>$#2:$ drawing line color<br>$#3$ : Line thickness (pt) | $\ref{0.2}{black}_{1}$     |

Table 20: Figures Model 20

<span id="page-26-0"></span>

| $Command$                 | <b>Options</b>                                                           | Figures                      |
|---------------------------|--------------------------------------------------------------------------|------------------------------|
| \fcFishH{#1}{#2}{#3}      | #1: Figure Scale<br>#2: drawing line color<br>$#3$ : Line thickness (pt) | \fcFishH{0.1}{black}{1}      |
| \fcFishI{#1}{#2}{#3}      | #1: Figure Scale<br>#2: drawing line color<br>$#3$ : Line thickness (pt) | $\ref{0.1}{black}_{1}$       |
| \fcFishK{#1}{#2}{#3}      | #1: Figure Scale<br>#2: drawing line color<br>$#3$ : Line thickness (pt) | $\ref{0.1}{black}_{1}$       |
| \fcFishL{#1}{#2}{#3}      | #1: Figure Scale<br>#2: drawing line color<br>$#3$ : Line thickness (pt) | \fcFishL{0.1}{black}{1}      |
| \fcFishM{#1}{#2}{#3}      | #1: Figure Scale<br>#2: drawing line color<br>$#3$ : Line thickness (pt) | \fcFishM{0.1}{black}{1}      |
| \fcFlamingo{#1}{#2}{#3}   | #1: Figure Scale<br>#2: drawing line color<br>$#3$ : Line thickness (pt) | \fcFlamingo{0.6}{black}{2}   |
| \fcFlamingoA{#1}{#2}{#3}  | #1: Figure Scale<br>#2: drawing line color<br>$#3$ : Line thickness (pt) | \fcFlamingoA{0.7}{black}{1}  |
| \fcFlashlight{#1}{#2}{#3} | #1: Figure Scale<br>#2: drawing line color<br>$#3$ : Line thickness (pt) | \fcFlashlight{0.1}{black}{1} |

Table 21: Figures Model 21

<span id="page-27-0"></span>

| Command                | <b>Options</b>                                                            | Figures                      |
|------------------------|---------------------------------------------------------------------------|------------------------------|
| \fcFlower{#1}{#2}{#3}  | #1: Figure Scale<br>#2: drawing line color<br>$#3$ : Line thickness (pt)  | \fcFlower{0.4}{black}{1}     |
| \fcFlowerA{#1}{#2}{#3} | #1: Figure Scale<br>#2: drawing line color<br>$#3$ : Line thickness (pt)  | $\reflowerA{0.4}{black}_{1}$ |
| \fcFlowerB{#1}{#2}{#3} | #1: Figure Scale<br>#2: drawing line color<br>$#3$ : Line thickness (pt)  | \fcFlowerB{0.3}{black}{1}    |
| \fcFlowerC{#1}{#2}{#3} | #1: Figure Scale<br>#2: drawing line color<br>$#3$ : Line thickness (pt)  | \fcFlowerC{0.4}{black}{1}    |
| \fcFlowerD{#1}{#2}{#3} | #1: Figure Scale<br>#2: drawing line color<br>$#3$ : Line thickness (pt)  | \fcFlowerD{0.7}{black}{1}    |
| \fcFlowerE{#1}{#2}{#3} | #1: Figure Scale<br>#2: drawing line color<br>$#3:$ Line thickness $(pt)$ | $\ref{0.1}{black}_{1}$       |
| \fcFlowerF{#1}{#2}{#3} | #1: Figure Scale<br>#2: drawing line color<br>$#3:$ Line thickness $(pt)$ | \fcFlowerF{0.6}{black}{1}    |
| $\ref{#1}{#2}{#3}$     | #1: Figure Scale<br>#2: drawing line color<br>$#3:$ Line thickness $(pt)$ | \fcFlowerG{0.1}{black}{1}    |

Table 22: Figures Model 22

<span id="page-28-0"></span>

| Command                     | <b>Options</b>                                                           | Figures                        |
|-----------------------------|--------------------------------------------------------------------------|--------------------------------|
| \fcFlowerH{#1}{#2}{#3}      | #1: Figure Scale<br>#2: drawing line color<br>$#3$ : Line thickness (pt) | \fcFlowerH{0.1}{black}{1}      |
| \fcFlowerP{#1}{#2}{#3}      | #1: Figure Scale<br>#2: drawing line color<br>#3: Line thickness (pt)    | \fcFlowerP{0.1}{black}{1}      |
| \fcFlyingSaucer{#1}{#2}{#3} | #1: Figure Scale<br>#2: drawing line color<br>$#3:$ Line thickness (pt)  | \fcFlyingSaucer{0.6}{black}{1} |
| \fcFrenchFries{#1}{#2}{#3}  | #1: Figure Scale<br>#2: drawing line color<br>$#3:$ Line thickness (pt)  | \fcFrenchFries{0.1}{black}{1}  |
| \fcFridge{#1}{#2}{#3}       | #1: Figure Scale<br>#2: drawing line color<br>$#3:$ Line thickness (pt)  | \fcFridge{0.1}{black}{1}       |
| \fcFrog{#1}{#2}{#3}         | #1: Figure Scale<br>#2: drawing line color<br>#3: Line thickness (pt)    | രഞ<br>\fcFrog{0.3}{black}{1}   |
| \fcGhost{#1}{#2}{#3}        | #1: Figure Scale<br>#2: drawing line color<br>$#3$ : Line thickness (pt) | \fcGhost{0.7}{black}{1}        |
| \fcGiraffe{#1}{#2}{#3}      | #1: Figure Scale<br>#2: drawing line color<br>$#3$ : Line thickness (pt) | \fcGiraffe{0.5}{black}{2}      |

Table 23: Figures Model 23

<span id="page-29-0"></span>

| $\overline{\mathrm{Command}}$        | Options                                                                   | <b>Figures</b>              |
|--------------------------------------|---------------------------------------------------------------------------|-----------------------------|
| $\ref{cf}$ : \fcGiraffeA{#1}{#2}{#3} | #1: Figure Scale<br>#2: drawing line color<br>$#3:$ Line thickness $(pt)$ | \fcGiraffeA{0.4}{black}{1}  |
| \fcGiraffeB{#1}{#2}{#3}              | #1: Figure Scale<br>#2: drawing line color<br>$#3:$ Line thickness $(pt)$ | \fcGiraffeB{0.1}{black}{1}  |
| $\ref{fcsftes{#1}{#2}{#3}}$          | #1: Figure Scale<br>#2: drawing line color<br>$#3:$ Line thickness $(pt)$ | \fcGiraffes{0.1}{black}{1}  |
| \fcGlass{#1}{#2}{#3}                 | #1: Figure Scale<br>#2: drawing line color<br>$#3:$ Line thickness $(pt)$ | \fcGlass{0.5}{black}{2}     |
| $\fcGloves{#1}{#2}{#3}$              | #1: Figure Scale<br>#2: drawing line color<br>$#3:$ Line thickness $(pt)$ | \fcGloves{0.07}{black}{1}   |
| \fcGnat{#1}{#2}{#3}                  | #1: Figure Scale<br>#2: drawing line color<br>$#3:$ Line thickness $(pt)$ | $\ref{Cmat{0.6}}{black}{2}$ |
| $\frac{+1}{+2}{+3}$                  | #1: Figure Scale<br>#2: drawing line color<br>$#3:$ Line thickness $(pt)$ | $\fcGoose{0.7}{black}{1}$   |
| $\verb \fchamburger{#1}{#2}{#3}$     | #1: Figure Scale<br>#2: drawing line color<br>$#3:$ Line thickness $(pt)$ | \fchamburger{0.1}{black}{1} |

Table 24: Figures Model 24

<span id="page-30-0"></span>

| Command                   | <b>Options</b>                                                           | Figures                               |
|---------------------------|--------------------------------------------------------------------------|---------------------------------------|
| \fcHand{#1}{#2}{#3}       | #1: Figure Scale<br>#2: drawing line color<br>$#3$ : Line thickness (pt) | \fcHand{0.1}{black}{1}                |
| \fcHat{#1}{#2}{#3}        | #1: Figure Scale<br>#2: drawing line color<br>$#3$ : Line thickness (pt) | $\text{CHat}(0.5)\{\text{black}\{1\}$ |
| \fcHatA{#1}{#2}{#3}       | #1: Figure Scale<br>#2: drawing line color<br>$#3$ : Line thickness (pt) | \fcHatA{0.6}{black}{2}                |
| \fcHelicopter{#1}{#2}{#3} | #1: Figure Scale<br>#2: drawing line color<br>$#3$ : Line thickness (pt) | \fcHelicopter{0.1}{black}{1}          |
| \fcHerring{#1}{#2}{#3}    | #1: Figure Scale<br>#2: drawing line color<br>$#3$ : Line thickness (pt) | \fcHerring{0.1}{black}{1}             |
| \fcHippo{#1}{#2}{#3}      | #1: Figure Scale<br>#2: drawing line color<br>$#3$ : Line thickness (pt) | \fcHippo{0.4}{black}{1}               |
| \fcHorse{#1}{#2}{#3}      | #1: Figure Scale<br>#2: drawing line color<br>$#3$ : Line thickness (pt) | \fcHorse{1}{black}{1}                 |
| \fcHorseA{#1}{#2}{#3}     | #1: Figure Scale<br>#2: drawing line color<br>$#3$ : Line thickness (pt) | \fcHorseA{0.1}{black}{1}              |

Table 25: Figures Model 25

<span id="page-31-0"></span>

| Command                                       | <b>Options</b>                                                           | Figures                       |
|-----------------------------------------------|--------------------------------------------------------------------------|-------------------------------|
| \fcHouse{#1}{#2}{#3}                          | #1: Figure Scale<br>#2: drawing line color<br>$#3$ : Line thickness (pt) | \fcHouse{0.7}{black}{2}       |
| \fcHouseA{#1}{#2}{#3}                         | #1: Figure Scale<br>#2: drawing line color<br>$#3$ : Line thickness (pt) | \fcHouseA{0.6}{black}{1}      |
| \fcHouseB{#1}{#2}{#3}                         | #1: Figure Scale<br>#2: drawing line color<br>$#3$ : Line thickness (pt) | \fcHouseB{0.4}{black}{1}      |
| \fcHummingbird{#1}{#2}{#3}                    | #1: Figure Scale<br>#2: drawing line color<br>$#3:$ Line thickness (pt)  | \fcHummingbird{0.1}{black}{1} |
| $\left\{f: CICeCreamA\{f41\}f42\}f43\right\}$ | #1: Figure Scale<br>#2: drawing line color<br>$#3$ : Line thickness (pt) | \fcIceCreamA{0.1}{black}{1}   |
| $\t{fclceCreamB{#1}{#2}{#3}$                  | #1: Figure Scale<br>#2: drawing line color<br>$#3$ : Line thickness (pt) | \fcIceCreamB{0.1}{black}{1}   |
| $\text{CiceCreamC{#1}{#2}{#3}$                | #1: Figure Scale<br>#2: drawing line color<br>#3: Line thickness (pt)    | \fcIceCreamC{0.1}{black}{1}   |
| $\t{fclceCreamD{#1}{#2}{#3}$                  | #1: Figure Scale<br>#2: drawing line color<br>$#3$ : Line thickness (pt) | \fcIceCreamD{0.1}{black}{1}   |

Table 26: Figures Model 26

<span id="page-32-0"></span>

| Command                      | <b>Options</b>                                                             | Figures                             |
|------------------------------|----------------------------------------------------------------------------|-------------------------------------|
| $\t{fclceCreamE{#1}{#2}{#3}$ | #1: Figure Scale<br>#2: drawing line color<br>$#3$ : Line thickness (pt)   | \fcIceCreamE{0.1}{black}{1}         |
| $\t{fclceCreamF{#1}{#2}{#3}$ | #1: Figure Scale<br>#2: drawing line color<br>$#3$ : Line thickness (pt)   | \fcIceCreamF{0.1}{black}{1}         |
| $\t{fclceCreamG{#1}{#2}{#3}$ | #1: Figure Scale<br>#2: drawing line color<br>#3: Line thickness (pt)      | \fcIceCreamG{0.1}{black}{1}         |
| $\t{fclceCreamH{#1}{#2}{#3}$ | #1: Figure Scale<br>#2: drawing line color<br>#3: Line thickness (pt)      | \fcIceCreamH{0.1}{black}{1}         |
| \fcJuicy{#1}{#2}{#3}         | #1: Figure Scale<br>#2: drawing line color<br>$#3$ : Line thickness (pt)   | $\text{Gjuicy}{0.1}{black}_{1}$     |
| \fcKetchup{#1}{#2}{#3}       | #1: Figure Scale<br>$#2:$ drawing line color<br>$#3$ : Line thickness (pt) | ᄤ<br>₩<br>\fcKetchup{0.1}{black}{1} |
| \fcKettle{#1}{#2}{#3}        | #1: Figure Scale<br>#2: drawing line color<br>$#3$ : Line thickness (pt)   | \fcKettle{0.1}{black}{1}            |
| $\text{CKettleA{#1}{#2}{#3}$ | #1: Figure Scale<br>#2: drawing line color<br>$#3$ : Line thickness (pt)   | \fcKettleA{0.1}{black}{1}           |

Table 27: Figures Model 27

<span id="page-33-0"></span>

| Command                 | <b>Options</b>                                                             | Figures                                                        |
|-------------------------|----------------------------------------------------------------------------|----------------------------------------------------------------|
| \fcKey{#1}{#2}{#3}      | #1: Figure Scale<br>#2: drawing line color<br>$#3$ : Line thickness $(pt)$ | $\frac{0.1}{black}{1}$                                         |
| \fcKite{#1}{#2}{#3}     | #1: Figure Scale<br>#2: drawing line color<br>$#3$ : Line thickness (pt)   | $\text{CKite}\{0.4\}$ {black}{1}                               |
| \fcKiteA{#1}{#2}{#3}    | #1: Figure Scale<br>#2: drawing line color<br>$#3$ : Line thickness (pt)   |                                                                |
| \fcKittenA{#1}{#2}{#3}  | #1: Figure Scale<br>#2: drawing line color<br>$#3$ : Line thickness (pt)   | $\text{CKiteA}\{0.1\}$ {black}{1}<br>\fcKittenA{0.1}{black}{1} |
| \fcKittenB{#1}{#2}{#3}  | #1: Figure Scale<br>#2: drawing line color<br>$#3$ : Line thickness (pt)   | \fcKittenB{0.1}{black}{1}                                      |
| \fcKittensA{#1}{#2}{#3} | #1: Figure Scale<br>#2: drawing line color<br>$#3$ : Line thickness $(pt)$ | 0.<br>\fcKittensA{0.1}{black}{1}                               |
| \fcKittensB{#1}{#2}{#3} | #1: Figure Scale<br>#2: drawing line color<br>$#3$ : Line thickness $(pt)$ | \fcKittensB{0.1}{black}{1}                                     |
| \fcKnees{#1}{#2}{#3}    | #1: Figure Scale<br>#2: drawing line color<br>$#3$ : Line thickness (pt)   | $\tfrac{1}{\delta}$                                            |

Table 28: Figures Model 28

<span id="page-34-0"></span>

| $Command$                     | <b>Options</b>                                                            | Figures                             |
|-------------------------------|---------------------------------------------------------------------------|-------------------------------------|
| \fcKnife{#1}{#2}{#3}          | #1: Figure Scale<br>#2: drawing line color<br>$#3$ : Line thickness (pt)  | $\ref{0.1}{black}_{1}$              |
| \fcLadybirdA{#1}{#2}{#3}      | #1: Figure Scale<br>#2: drawing line color<br>$#3$ : Line thickness (pt)  | \fcLadybirdA{0.1}{black}{1}         |
| \fcLadybirdB{#1}{#2}{#3}      | #1: Figure Scale<br>#2: drawing line color<br>$#3$ : Line thickness (pt)  | \fcLadybirdB{0.1}{black}{1}         |
| \fcLadyBug{#1}{#2}{#3}        | #1: Figure Scale<br>#2: drawing line color<br>$#3:$ Line thickness $(pt)$ | \fcLadyBug{0.4}{black}{1}           |
| \fcLamb{#1}{#2}{#3}           | #1: Figure Scale<br>#2: drawing line color<br>#3: Line thickness (pt)     | $\t{cLamb{0.1}{black}{1}$           |
| \fcLamp{#1}{#2}{#3}           | #1: Figure Scale<br>#2: drawing line color<br>$#3:$ Line thickness $(pt)$ | $\t{clamp{0.1}{black}{1}$           |
| \fcLanguage{#1}{#2}{#3}       | #1: Figure Scale<br>#2: drawing line color<br>$#3:$ Line thickness $(pt)$ | \fcLanguage{0.1}{black}{1}          |
| $\text{fcletterK{#1}{#2}{#3}$ | #1: Figure Scale<br>#2: drawing line color<br>$#3:$ Line thickness $(pt)$ | $\text{CLetterK}\{0.1\}$ {black}{1} |

Table 29: Figures Model 29

<span id="page-35-0"></span>

| $Command$              | <b>Options</b>                                                            | Figures                   |
|------------------------|---------------------------------------------------------------------------|---------------------------|
| \fcLetterL{#1}{#2}{#3} | #1: Figure Scale<br>#2: drawing line color<br>$#3$ : Line thickness (pt)  | \fcLetterL{0.1}{black}{1} |
| \fcLetterM{#1}{#2}{#3} | #1: Figure Scale<br>#2: drawing line color<br>$#3$ : Line thickness (pt)  | \fcLetterM{0.1}{black}{1} |
| \fcLetterN{#1}{#2}{#3} | #1: Figure Scale<br>#2: drawing line color<br>$#3$ : Line thickness (pt)  | \fcLetterN{0.1}{black}{1} |
| \fcLetter0{#1}{#2}{#3} | #1: Figure Scale<br>#2: drawing line color<br>$#3$ : Line thickness (pt)  | \fcLetter0{0.1}{black}{1} |
| \fcLetterP{#1}{#2}{#3} | #1: Figure Scale<br>#2: drawing line color<br>#3: Line thickness (pt)     | \fcLetterP{0.1}{black}{1} |
| \fcLetterQ{#1}{#2}{#3} | #1: Figure Scale<br>#2: drawing line color<br>$#3:$ Line thickness $(pt)$ | \fcLetterQ{0.1}{black}{1} |
| \fcLetterR{#1}{#2}{#3} | #1: Figure Scale<br>#2: drawing line color<br>$#3:$ Line thickness $(pt)$ | \fcLetterR{0.1}{black}{1} |
| \fcLetterS{#1}{#2}{#3} | #1: Figure Scale<br>#2: drawing line color<br>$#3:$ Line thickness $(pt)$ | \fcLetterS{0.1}{black}{1} |

Table 30: Figures Model 30

<span id="page-36-0"></span>

| $\overline{\mathrm{Command}}$ | Options                                                                  | Figures                                  |
|-------------------------------|--------------------------------------------------------------------------|------------------------------------------|
| \fcLetterT{#1}{#2}{#3}        | #1: Figure Scale<br>#2: drawing line color<br>$#3$ : Line thickness (pt) | \fcLetterT{0.1}{black}{1}                |
| \fcLetterU{#1}{#2}{#3}        | #1: Figure Scale<br>#2: drawing line color<br>$#3$ : Line thickness (pt) | \fcLetterU{0.1}{black}{1}                |
| \fcLetterV{#1}{#2}{#3}        | #1: Figure Scale<br>#2: drawing line color<br>$#3$ : Line thickness (pt) | \fcLetterV{0.1}{black}{1}                |
| \fcLetterW{#1}{#2}{#3}        | #1: Figure Scale<br>#2: drawing line color<br>$#3$ : Line thickness (pt) | \fcLetterW{0.1}{black}{1}                |
| \fcLetterX{#1}{#2}{#3}        | #1: Figure Scale<br>#2: drawing line color<br>$#3$ : Line thickness (pt) | \fcLetterX{0.1}{black}{1}                |
| \fcLetterY{#1}{#2}{#3}        | #1: Figure Scale<br>#2: drawing line color<br>$#3$ : Line thickness (pt) | ○<br>$\text{CletterY}\{0.1\}$ {black}{1} |
| \fcLetterZ{#1}{#2}{#3}        | #1: Figure Scale<br>#2: drawing line color<br>$#3$ : Line thickness (pt) | \fcLetterZ{0.1}{black}{1}                |
| \fcLightBulb{#1}{#2}{#3}      | #1: Figure Scale<br>#2: drawing line color<br>$#3$ : Line thickness (pt) | \fcLightBulb{0.1}{black}{1}              |

Table 31: Figures Model 31

<span id="page-37-0"></span>

| Command                       | Options                                                                  | Figures                       |
|-------------------------------|--------------------------------------------------------------------------|-------------------------------|
| \fcLightning{#1}{#2}{#3}      | #1: Figure Scale<br>#2: drawing line color<br>$#3:$ Line thickness (pt)  | \fcLightning{0.3}{black}{1}   |
| \fcLion{#1}{#2}{#3}           | #1: Figure Scale<br>#2: drawing line color<br>$#3:$ Line thickness (pt)  | \fcLion{0.6}{black}{1}        |
| \fcLionA{#1}{#2}{#3}          | #1: Figure Scale<br>#2: drawing line color<br>$#3$ : Line thickness (pt) | \fcLionA{0.1}{black}{1}       |
| \fcLittleBirds{#1}{#2}{#3}    | #1: Figure Scale<br>#2: drawing line color<br>$#3:$ Line thickness (pt)  | \fcLittleBirds{0.1}{black}{1} |
| \fcLittleMouse{#1}{#2}{#3}    | #1: Figure Scale<br>#2: drawing line color<br>$#3:$ Line thickness (pt)  | \fcLittleMouse{0.1}{black}{1} |
| \fcLocust{#1}{#2}{#3}         | #1: Figure Scale<br>#2: drawing line color<br>$#3$ : Line thickness (pt) | \fcLocust{0.1}{black}{1}      |
| $\t{fclouvadeus{#1}{#2}{#3}$  | #1: Figure Scale<br>#2: drawing line color<br>$#3$ : Line thickness (pt) | \fcLouvadeus{0.1}{black}{1}   |
| $\t{fcloveletter{#1}{#2}{#3}$ | #1: Figure Scale<br>#2: drawing line color<br>$#3$ : Line thickness (pt) | \fcLoveLetter{0.1}{black}{1}  |

Table 32: Figures Model 32

<span id="page-38-0"></span>

| Command                 | <b>Options</b>                                                             | Figures                         |
|-------------------------|----------------------------------------------------------------------------|---------------------------------|
| \fcMacaw{#1}{#2}{#3}    | #1: Figure Scale<br>#2: drawing line color<br>$#3:$ Line thickness $(pt)$  | \fcMacaw{0.1}{black}{1}         |
| \fcMailbox{#1}{#2}{#3}  | #1: Figure Scale<br>#2: drawing line color<br>$#3$ : Line thickness (pt)   | \fcMailbox{0.7}{black}{1}       |
| \fcMailBoxA{#1}{#2}{#3} | #1: Figure Scale<br>#2: drawing line color<br>$#3$ : Line thickness (pt)   | \fcMailBoxA{0.1}{black}{1}      |
| \fcMat{#1}{#2}{#3}      | #1: Figure Scale<br>#2: drawing line color<br>$#3$ : Line thickness (pt)   | $\text{CMat}\{0.1\}$ {black}{1} |
| \fcMeton{#1}{#2}{#3}    | #1: Figure Scale<br>#2: drawing line color<br>$#3:$ Line thickness (pt)    | \fcMeton{0.1}{black}{1}         |
| \fcMill{#1}{#2}{#3}     | #1: Figure Scale<br>#2: drawing line color<br>$#3:$ Line thickness $(pt)$  | $\ref{CMI1}{0.1}{black}_{1}$    |
| \fcMirror{#1}{#2}{#3}   | #1: Figure Scale<br>#2: drawing line color<br>$#3$ : Line thickness $(pt)$ | \fcMirror{0.1}{black}{1}        |
| \fcMonkey{#1}{#2}{#3}   | #1: Figure Scale<br>#2: drawing line color<br>$#3:$ Line thickness $(pt)$  | \fcMonkey{0.7}{black}{1}        |

Table 33: Figures Model 33

<span id="page-39-0"></span>

| $\overline{\text{Command}}$ | <b>Options</b>                                                            | Figures                              |
|-----------------------------|---------------------------------------------------------------------------|--------------------------------------|
| \fcMonkeyA{#1}{#2}{#3}      | #1: Figure Scale<br>#2: drawing line color<br>$#3$ : Line thickness (pt)  | \fcMonkeyA{0.1}{black}{1}            |
| \fcMonster{#1}{#2}{#3}      | #1: Figure Scale<br>#2: drawing line color<br>$#3$ : Line thickness (pt)  | \fcMonster{0.1}{black}{1}            |
| \fcMoonA{#1}{#2}{#3}        | #1: Figure Scale<br>#2: drawing line color<br>$#3$ : Line thickness (pt)  | \fcMoonA{0.2}{black}{1}              |
| \fcMoonB{#1}{#2}{#3}        | #1: Figure Scale<br>#2: drawing line color<br>$#3$ : Line thickness (pt)  | $\t{fcMoonB{0.2}{black}{1}$          |
| \fcMoonfish{#1}{#2}{#3}     | #1: Figure Scale<br>#2: drawing line color<br>$#3$ : Line thickness (pt)  | \fcMoonfish{0.1}{black}{1}           |
| \fcMoose{#1}{#2}{#3}        | #1: Figure Scale<br>#2: drawing line color<br>$#3:$ Line thickness $(pt)$ | لدله<br>$\t{fcMoose{0.1}{black}{1}}$ |
| \fcMotorcycle{#1}{#2}{#3}   | #1: Figure Scale<br>#2: drawing line color<br>$#3:$ Line thickness $(pt)$ | \fcMotorcycle{0.1}{black}{1}         |
| \fcMotorcycleA{#1}{#2}{#3}  | #1: Figure Scale<br>#2: drawing line color<br>$#3:$ Line thickness $(pt)$ | \fcMotorcycleA{0.1}{black}{1}        |

Table 34: Figures Model 34

<span id="page-40-0"></span>

| Command                          | Options                                                                  | Figures                            |
|----------------------------------|--------------------------------------------------------------------------|------------------------------------|
| \fcMouse{#1}{#2}{#3}             | #1: Figure Scale<br>#2: drawing line color<br>$#3$ : Line thickness (pt) | \fcMouse{0.7}{black}{1}            |
| $\t{fcl}$ OuseA{#1}{#2}{#3}      | #1: Figure Scale<br>#2: drawing line color<br>$#3$ : Line thickness (pt) | O<br>Ő<br>\fcMouseA{0.7}{black}{1} |
| \fcMouseB{#1}{#2}{#3}            | #1: Figure Scale<br>#2: drawing line color<br>$#3$ : Line thickness (pt) | $\t{f}$ cMouseB{0.1}{black}{1}     |
| \fcMug{#1}{#2}{#3}               | #1: Figure Scale<br>#2: drawing line color<br>$#3$ : Line thickness (pt) | \fcMug{0.7}{black}{1}              |
| $\t{fcm}$ ushroom ${#1}{#2}{#3}$ | #1: Figure Scale<br>#2: drawing line color<br>$#3$ : Line thickness (pt) | \fcMushroom{0.1}{black}{1}         |
| $\t{fclushroomA{#1}{#2}{#3}$     | #1: Figure Scale<br>#2: drawing line color<br>$#3$ : Line thickness (pt) | \fcMushroomA{0.1}{black}{1}        |
| \fcMushroomB{#1}{#2}{#3}         | #1: Figure Scale<br>#2: drawing line color<br>$#3$ : Line thickness (pt) | \fcMushroomB{0.1}{black}{1}        |
| \fcNose{#1}{#2}{#3}              | #1: Figure Scale<br>#2: drawing line color<br>$#3$ : Line thickness (pt) | $\ref{0.1}{black}_{1}$             |

Table 35: Figures Model 35

<span id="page-41-0"></span>

| Command                            | <b>Options</b>                                                           | Figures                       |
|------------------------------------|--------------------------------------------------------------------------|-------------------------------|
| \fcNuggets{#1}{#2}{#3}             | #1: Figure Scale<br>#2: drawing line color<br>$#3$ : Line thickness (pt) | \fcNuggets{0.1}{black}{1}     |
| \fcNumberEight{#1}{#2}{#3}         | #1: Figure Scale<br>#2: drawing line color<br>$#3$ : Line thickness (pt) | \fcNumberEight{0.3}{black}{1} |
| \fcNumberFive{#1}{#2}{#3}          | #1: Figure Scale<br>#2: drawing line color<br>$#3$ : Line thickness (pt) | \fcNumberFive{0.1}{black}{1}  |
| \fcNumberFour{#1}{#2}{#3}          | #1: Figure Scale<br>#2: drawing line color<br>$#3$ : Line thickness (pt) | \fcNumberFour{0.3}{black}{1}  |
| \fcNumberNine{#1}{#2}{#3}          | #1: Figure Scale<br>#2: drawing line color<br>$#3$ : Line thickness (pt) | \fcNumberNine{0.3}{black}{1}  |
| $\text{CNumberOne}_{#1}_{#2}_{#3}$ | #1: Figure Scale<br>#2: drawing line color<br>$#3$ : Line thickness (pt) | \fcNumberOne{0.3}{black}{1}   |
| \fcNumberSeven{#1}{#2}{#3}         | #1: Figure Scale<br>#2: drawing line color<br>$#3$ : Line thickness (pt) | \fcNumberSeven{0.3}{black}{1} |
| $\text{CNumberSix{#1}{#2}{#3}$     | #1: Figure Scale<br>#2: drawing line color<br>$#3$ : Line thickness (pt) | \fcNumberSix{0.08}{black}{1}  |

Table 36: Figures Model 36

<span id="page-42-0"></span>

| $Command$                           | <b>Options</b>                                                             | Figures                       |
|-------------------------------------|----------------------------------------------------------------------------|-------------------------------|
| $\text{CNumberTen}_{#1}$ {#2}{#3}   | #1: Figure Scale<br>#2: drawing line color<br>$#3$ : Line thickness (pt)   | \fcNumberTen{0.3}{black}{1}   |
| \fcNumberThree{#1}{#2}{#3}          | #1: Figure Scale<br>#2: drawing line color<br>$#3$ : Line thickness $(pt)$ | \fcNumberThree{0.3}{black}{1} |
| $\text{CNumberTwo}_{\#1}\$ {#2}{#3} | #1: Figure Scale<br>#2: drawing line color<br>$#3$ : Line thickness $(pt)$ | \fcNumberTwo{0.3}{black}{1}   |
| \fc0ctopus{#1}{#2}{#3}              | #1: Figure Scale<br>#2: drawing line color<br>$#3$ : Line thickness $(pt)$ | \fc0ctopus{0.4}{black}{1}     |
| \fc0ctopusA{#1}{#2}{#3}             | #1: Figure Scale<br>#2: drawing line color<br>$#3$ : Line thickness (pt)   | \fc0ctopusA{0.1}{black}{1}    |
| \fc0nion{#1}{#2}{#3}                | #1: Figure Scale<br>#2: drawing line color<br>$#3$ : Line thickness $(pt)$ | $\t{fclnion{0.1}{black}{1}$   |
| \fc0nionA{#1}{#2}{#3}               | #1: Figure Scale<br>#2: drawing line color<br>$#3$ : Line thickness (pt)   | \fc0nionA{0.1}{black}{1}      |
| \fc0rca{#1}{#2}{#3}                 | #1: Figure Scale<br>#2: drawing line color<br>$#3$ : Line thickness (pt)   | $\ref{Orca{0.1}{black}{1}}$   |

Table 37: Figures Model 37

<span id="page-43-0"></span>

| $Command$              | <b>Options</b>                                                            | Figures                    |
|------------------------|---------------------------------------------------------------------------|----------------------------|
| \fc0strich{#1}{#2}{#3} | #1: Figure Scale<br>#2: drawing line color<br>$#3:$ Line thickness (pt)   | \fc0strich{0.1}{black}{1}  |
| \fc0wl{#1}{#2}{#3}     | #1: Figure Scale<br>#2: drawing line color<br>$#3:$ Line thickness $(pt)$ | $\t{c0wl}{0.1}{black}{1}$  |
| \fc0wlA{#1}{#2}{#3}    | #1: Figure Scale<br>#2: drawing line color<br>$#3$ : Line thickness (pt)  | $\t{c0w1A{0.4}{black}{1}$  |
| \fc0wlB{#1}{#2}{#3}    | #1: Figure Scale<br>#2: drawing line color<br>$#3:$ Line thickness (pt)   | $\t{c0w1B{0.1}{black}{1}$  |
| \fc0x{#1}{#2}{#3}      | #1: Figure Scale<br>#2: drawing line color<br>$#3$ : Line thickness (pt)  | $\t{c0x{0.1}{b1ack}{1}$    |
| $\ref{#2}{#3}$         | #1: Figure Scale<br>#2: drawing line color<br>$#3$ : Line thickness (pt)  | \fcPalmTree{0.1}{black}{1} |
| \fcPanA{#1}{#2}{#3}    | #1: Figure Scale<br>#2: drawing line color<br>$#3$ : Line thickness (pt)  | $\ref{0.1}{black}_{1}$     |
| \fcPanB{#1}{#2}{#3}    | #1: Figure Scale<br>#2: drawing line color<br>$#3:$ Line thickness $(pt)$ | $\ref{0.1}{black}_{1}$     |

Table 38: Figures Model 38

<span id="page-44-0"></span>

| Command                           | Options                                                                    | <b>Figures</b>              |
|-----------------------------------|----------------------------------------------------------------------------|-----------------------------|
| $\ref{#2}{#3}$                    | #1: Figure Scale<br>#2: drawing line color<br>$#3$ : Line thickness (pt)   | \fcPandaBear{0.1}{black}{1} |
| \fcParrot{#1}{#2}{#3}             | #1: Figure Scale<br>#2: drawing line color<br>$#3$ : Line thickness (pt)   | \fcParrot{0.1}{black}{1}    |
| \fcPassA{#1}{#2}{#3}              | #1: Figure Scale<br>#2: drawing line color<br>$#3$ : Line thickness (pt)   | \fcPassA{0.1}{black}{1}     |
| \fcPassB{#1}{#2}{#3}              | #1: Figure Scale<br>#2: drawing line color<br>$#3$ : Line thickness (pt)   | \fcPassB{0.1}{black}{1}     |
| \fcPeacock{#1}{#2}{#3}            | #1: Figure Scale<br>#2: drawing line color<br>$#3$ : Line thickness (pt)   | \fcPeacock{0.7}{black}{1}   |
| \fcPencil{#1}{#2}{#3}             | #1: Figure Scale<br>#2: drawing line color<br>$#3$ : Line thickness (pt)   | $\ref{0.7}{black}_{1}$      |
| \fcPencilA{#1}{#2}{#3}            | #1: Figure Scale<br>$#2:$ drawing line color<br>$#3$ : Line thickness (pt) | $\ref{C}$                   |
| $\ref{f2}$ \fcPenguin{#1}{#2}{#3} | #1: Figure Scale<br>#2: drawing line color<br>#3: Line thickness (pt)      | \fcPenguin{0.1}{black}{1}   |

Table 39: Figures Model 39

<span id="page-45-0"></span>

| Command              | Options                                                                   | Figures                 |
|----------------------|---------------------------------------------------------------------------|-------------------------|
| \fcPerch{#1}{#2}{#3} | #1: Figure Scale<br>#2: drawing line color<br>$#3$ : Line thickness (pt)  | \fcPerch{0.1}{black}{1} |
| \fcPeruA{#1}{#2}{#3} | #1: Figure Scale<br>#2: drawing line color<br>$#3$ : Line thickness (pt)  | \fcPeruA{0.1}{black}{1} |
| \fcPeruB{#1}{#2}{#3} | #1: Figure Scale<br>#2: drawing line color<br>$#3$ : Line thickness (pt)  | \fcPeruB{0.1}{black}{1} |
| \fcPhone{#1}{#2}{#3} | #1: Figure Scale<br>#2: drawing line color<br>$#3$ : Line thickness (pt)  | \fcPhone{0.8}{black}{2} |
| \fcPig{#1}{#2}{#3}   | #1: Figure Scale<br>#2: drawing line color<br>$#3$ : Line thickness (pt)  | \fcPig{0.4}{black}{1}   |
| \fcPigA{#1}{#2}{#3}  | #1: Figure Scale<br>#2: drawing line color<br>$#3:$ Line thickness $(pt)$ | $\ref{0.1}{black}_{1}$  |
| \fcPigB{#1}{#2}{#3}  | #1: Figure Scale<br>#2: drawing line color<br>$#3:$ Line thickness $(pt)$ | \fcPigB{0.1}{black}{1}  |
| \fcPigC{#1}{#2}{#3}  | #1: Figure Scale<br>#2: drawing line color<br>$#3:$ Line thickness $(pt)$ | \fcPigC{0.1}{black}{1}  |

Table 40: Figures Model 40

<span id="page-46-0"></span>

| Command                             | <b>Options</b>                                                             | Figures                     |
|-------------------------------------|----------------------------------------------------------------------------|-----------------------------|
| \fcPigD{#1}{#2}{#3}                 | #1: Figure Scale<br>#2: drawing line color<br>$#3$ : Line thickness (pt)   | \fcPigD{0.1}{black}{1}      |
| \fcPigE{#1}{#2}{#3}                 | #1: Figure Scale<br>#2: drawing line color<br>$#3$ : Line thickness (pt)   | \fcPigE{0.1}{black}{1}      |
| \fcPimento{#1}{#2}{#3}              | #1: Figure Scale<br>#2: drawing line color<br>$#3$ : Line thickness (pt)   | \fcPimento{0.1}{black}{1}   |
| $\ref{f2}$ \fcPineapple{#1}{#2}{#3} | #1: Figure Scale<br>#2: drawing line color<br>$#3$ : Line thickness (pt)   | \fcPineapple{0.4}{black}{1} |
| \fcpink{#1}{#2}{#3}                 | #1: Figure Scale<br>#2: drawing line color<br>$#3$ : Line thickness $(pt)$ | \fcpink{0.1}{black}{1}      |
| \fcPlane{#1}{#2}{#3}                | #1: Figure Scale<br>#2: drawing line color<br>$#3$ : Line thickness $(pt)$ | \fcPlane{1}{black}{1}       |
| $\ref{#1}{#2}{#3}$                  | #1: Figure Scale<br>#2: drawing line color<br>$#3$ : Line thickness $(pt)$ | \fcPlaneA{1}{black}{1}      |
| \fcPlanetA{#1}{#2}{#3}              | #1: Figure Scale<br>#2: drawing line color<br>$#3$ : Line thickness $(pt)$ | \fcPlanetA{0.1}{black}{1}   |

Table 41: Figures Model 41

<span id="page-47-0"></span>

| Command                 | Options                                                                   | Figures                    |
|-------------------------|---------------------------------------------------------------------------|----------------------------|
| \fcPlanetB{#1}{#2}{#3}  | #1: Figure Scale<br>#2: drawing line color<br>$#3$ : Line thickness (pt)  | \fcPlanetB{0.1}{black}{1}  |
| \fcPlanetC{#1}{#2}{#3}  | #1: Figure Scale<br>#2: drawing line color<br>$#3$ : Line thickness (pt)  | \fcPlanetC{0.1}{black}{1}  |
| \fcPlanetD{#1}{#2}{#3}  | #1: Figure Scale<br>#2: drawing line color<br>$#3$ : Line thickness (pt)  | \fcPlanetD{0.1}{black}{1}  |
| \fcPlanetE{#1}{#2}{#3}  | #1: Figure Scale<br>#2: drawing line color<br>$#3$ : Line thickness (pt)  | \fcPlanetE{0.1}{black}{1}  |
| \fcPlanetF{#1}{#2}{#3}  | #1: Figure Scale<br>#2: drawing line color<br>$#3$ : Line thickness (pt)  | \fcPlanetF{0.1}{black}{1}  |
| \fcPlanetG{#1}{#2}{#3}  | #1: Figure Scale<br>#2: drawing line color<br>$#3$ : Line thickness (pt)  | \fcPlanetG{0.1}{black}{1}  |
| \fcPlanets{#1}{#2}{#3}  | #1: Figure Scale<br>#2: drawing line color<br>$#3:$ Line thickness $(pt)$ | \fcPlanets{0.1}{black}{1}  |
| \fcPopsicle{#1}{#2}{#3} | #1: Figure Scale<br>#2: drawing line color<br>$#3:$ Line thickness $(pt)$ | \fcPopsicle{0.1}{black}{1} |

Table 42: Figures Model 42

<span id="page-48-0"></span>

| $Command$                         | <b>Options</b>                                                           | Figures                    |
|-----------------------------------|--------------------------------------------------------------------------|----------------------------|
| \fcPotato{#1}{#2}{#3}             | #1: Figure Scale<br>#2: drawing line color<br>$#3:$ Line thickness (pt)  | \fcPotato{0.1}{black}{1}   |
| \fcPulse{#1}{#2}{#3}              | #1: Figure Scale<br>#2: drawing line color<br>$#3:$ Line thickness (pt)  | $\ref{0.1}{black}_{1}$     |
| $\frac{+1}{+2}{+3}$               | #1: Figure Scale<br>#2: drawing line color<br>$#3:$ Line thickness (pt)  | \fcPumpkinA{0.6}{black}{1} |
| \fcPuppy{#1}{#2}{#3}              | #1: Figure Scale<br>#2: drawing line color<br>$#3:$ Line thickness (pt)  | \fcPuppy{0.1}{black}{1}    |
| $\ref{f2}$ \fcPyramid{#1}{#2}{#3} | #1: Figure Scale<br>#2: drawing line color<br>#3: Line thickness (pt)    | \fcPyramid{0.1}{black}{1}  |
| $\text{CRabbit{#1}{#2}{#3}$       | #1: Figure Scale<br>#2: drawing line color<br>$#3$ : Line thickness (pt) | \fcRabbit{0.5}{black}{2}   |
| $\text{CRabbitA{#1}{#2}{#3}$      | #1: Figure Scale<br>#2: drawing line color<br>$#3$ : Line thickness (pt) | \fcRabbitA{0.4}{black}{1}  |
| \fcRabbits{#1}{#2}{#3}            | #1: Figure Scale<br>#2: drawing line color<br>$#3$ : Line thickness (pt) | \fcRabbits{0.1}{black}{1}  |

Table 43: Figures Model 43

<span id="page-49-0"></span>

| $Command$                   | Options                                                                   | Figures                        |
|-----------------------------|---------------------------------------------------------------------------|--------------------------------|
| \fcRaccoon{#1}{#2}{#3}      | #1: Figure Scale<br>#2: drawing line color<br>$#3$ : Line thickness (pt)  | \fcRaccoon{0.1}{black}{1}      |
| \fcRake{#1}{#2}{#3}         | #1: Figure Scale<br>#2: drawing line color<br>$#3$ : Line thickness (pt)  | $\frac{0.1}{black}$            |
| \fcRazor{#1}{#2}{#3}        | #1: Figure Scale<br>#2: drawing line color<br>$#3$ : Line thickness (pt)  | \fcRazor{0.1}{black}{1}        |
| \fcRoastChicken{#1}{#2}{#3} | #1: Figure Scale<br>#2: drawing line color<br>$#3:$ Line thickness $(pt)$ | \fcRoastChicken{0.1}{black}{1} |
| \fcRobe{#1}{#2}{#3}         | #1: Figure Scale<br>#2: drawing line color<br>$#3:$ Line thickness $(pt)$ | $\ref{0.4}{black}_{2}$         |
| \fcRocket{#1}{#2}{#3}       | #1: Figure Scale<br>#2: drawing line color<br>$#3:$ Line thickness $(pt)$ | \fcRocket{0.1}{black}{1}       |
| \fcRocketA{#1}{#2}{#3}      | #1: Figure Scale<br>#2: drawing line color<br>$#3:$ Line thickness $(pt)$ | \fcRocketA{0.1}{black}{1}      |
| \fcRocketB{#1}{#2}{#3}      | #1: Figure Scale<br>#2: drawing line color<br>$#3:$ Line thickness $(pt)$ | \fcRocketB{0.1}{black}{1}      |

Table 44: Figures Model 44

<span id="page-50-0"></span>

| Command                       | Options                                                                  | Figures                     |
|-------------------------------|--------------------------------------------------------------------------|-----------------------------|
| \fcRocketC{#1}{#2}{#3}        | #1: Figure Scale<br>#2: drawing line color<br>$#3$ : Line thickness (pt) | \fcRocketC{0.1}{black}{1}   |
| \fcRoller{#1}{#2}{#3}         | #1: Figure Scale<br>#2: drawing line color<br>$#3$ : Line thickness (pt) | \fcRoller{0.1}{black}{1}    |
| $\frac{1}{42}{42}$            | #1: Figure Scale<br>#2: drawing line color<br>$#3$ : Line thickness (pt) | \fcSandal{0.8}{black}{2}    |
| \fcSaturnA{#1}{#2}{#3}        | #1: Figure Scale<br>#2: drawing line color<br>#3: Line thickness (pt)    | \fcSaturnA{0.1}{black}{1}   |
| $\frac{+1}{+2}{+3}$           | #1: Figure Scale<br>#2: drawing line color<br>$#3$ : Line thickness (pt) | \fcSaturnB{0.1}{black}{1}   |
| $\t{fcscal1ion{#1}{#2}{#3}$   | #1: Figure Scale<br>#2: drawing line color<br>$#3$ : Line thickness (pt) | \fcScallion{0.1}{black}{1}  |
| $\ref{escardEgg{#1}{#2}{#3}}$ | #1: Figure Scale<br>#2: drawing line color<br>$#3$ : Line thickness (pt) | \fcScaredEgg{0.1}{black}{1} |
| \fcSchoolbag{#1}{#2}{#3}      | #1: Figure Scale<br>#2: drawing line color<br>$#3$ : Line thickness (pt) | \fcSchoolbag{0.1}{black}{1} |

Table 45: Figures Model 45

<span id="page-51-0"></span>

| $\overline{\mathrm{Command}}$ | Options                                                                   | Figures                             |
|-------------------------------|---------------------------------------------------------------------------|-------------------------------------|
| \fcScissors{#1}{#2}{#3}       | #1: Figure Scale<br>#2: drawing line color<br>$#3$ : Line thickness (pt)  | \fcScissors{0.1}{black}{1}          |
| \fcScooter{#1}{#2}{#3}        | #1: Figure Scale<br>#2: drawing line color<br>$#3$ : Line thickness (pt)  | \fcScooter{0.1}{black}{1}           |
| \fcScorpion{#1}{#2}{#3}       | #1: Figure Scale<br>#2: drawing line color<br>$#3$ : Line thickness (pt)  | $\verb+\fcScorption{0.1}{black}{1}$ |
| \fcSeahorse{#1}{#2}{#3}       | #1: Figure Scale<br>#2: drawing line color<br>$#3$ : Line thickness (pt)  | \fcSeahorse{0.1}{black}{1}          |
| \fcSeeds{#1}{#2}{#3}          | #1: Figure Scale<br>#2: drawing line color<br>$#3$ : Line thickness (pt)  | \fcSeeds{0.1}{black}{1}             |
| \fcShark{#1}{#2}{#3}          | #1: Figure Scale<br>#2: drawing line color<br>$#3$ : Line thickness (pt)  | D<br>\fcShark{0.1}{black}{1}        |
| $\t{fcSharpKnife{#1}{#2}{#3}$ | #1: Figure Scale<br>#2: drawing line color<br>#3: Line thickness (pt)     | \fcSharpKnife{0.1}{black}{1}        |
| \fcSheep{#1}{#2}{#3}          | #1: Figure Scale<br>#2: drawing line color<br>$#3:$ Line thickness $(pt)$ | \fcSheep{0.7}{black}{1}             |

Table 46: Figures Model 46

<span id="page-52-0"></span>

| Command               | <b>Options</b>                                                           | Figures                                             |
|-----------------------|--------------------------------------------------------------------------|-----------------------------------------------------|
| \fcSheepA{#1}{#2}{#3} | #1: Figure Scale<br>#2: drawing line color<br>$#3$ : Line thickness (pt) | $\verb+\fcSheepA{0.1}{black}{f1}$                   |
| \fcSheepB{#1}{#2}{#3} | #1: Figure Scale<br>#2: drawing line color<br>$#3$ : Line thickness (pt) | $\verb+\fcSheepB+{0.1}{black}_{1}$                  |
| \fcSheepC{#1}{#2}{#3} | #1: Figure Scale<br>#2: drawing line color<br>$#3$ : Line thickness (pt) |                                                     |
| \fcSheet{#1}{#2}{#3}  | #1: Figure Scale<br>#2: drawing line color<br>$#3:$ Line thickness (pt)  | \fcSheepC{0.1}{black}{1}<br>\fcSheet{0.7}{black}{1} |
| \fcsheetA{#1}{#2}{#3} | #1: Figure Scale<br>#2: drawing line color<br>$#3$ : Line thickness (pt) | $\t{csheetA{0.1}{black}{1}$                         |
| \fcsheetB{#1}{#2}{#3} | #1: Figure Scale<br>#2: drawing line color<br>$#3:$ Line thickness (pt)  | $\t{csheetB{0.1}{black}{1}$                         |
| $\ref{#1}{#2}{#3}$    | #1: Figure Scale<br>#2: drawing line color<br>$#3:$ Line thickness (pt)  | $\ref{Chell[0.1}{black}{1}$                         |
| \fcShip{#1}{#2}{#3}   | #1: Figure Scale<br>#2: drawing line color<br>$#3:$ Line thickness (pt)  | $\ref{0.4}{black}_{1}$                              |

Table 47: Figures Model 47

<span id="page-53-0"></span>

| $Command$                   | <b>Options</b>                                                           | Figures                       |
|-----------------------------|--------------------------------------------------------------------------|-------------------------------|
| \fcShootingStar{#1}{#2}{#3} | #1: Figure Scale<br>#2: drawing line color<br>$#3$ : Line thickness (pt) | \fcShootingStar{1}{black}{1}  |
| \fcShower{#1}{#2}{#3}       | #1: Figure Scale<br>#2: drawing line color<br>$#3$ : Line thickness (pt) | \fcShower{0.1}{black}{1}      |
| \fcShrimp{#1}{#2}{#3}       | #1: Figure Scale<br>#2: drawing line color<br>$#3$ : Line thickness (pt) | \fcShrimp{0.1}{black}{1}      |
| \fcSleepingBag{#1}{#2}{#3}  | #1: Figure Scale<br>#2: drawing line color<br>$#3$ : Line thickness (pt) | \fcSleepingBag{0.1}{black}{1} |
| $\frac{1}{42}{42}$          | #1: Figure Scale<br>#2: drawing line color<br>$#3$ : Line thickness (pt) | $\ref{CsnailA}{0.1}{black}$   |
| $\frac{1B{#1}{#2}{#3}$      | #1: Figure Scale<br>#2: drawing line color<br>$#3$ : Line thickness (pt) | Qβ<br>$\ref{0.1}{black}_{1}$  |
| \fcSnailC{#1}{#2}{#3}       | #1: Figure Scale<br>#2: drawing line color<br>$#3$ : Line thickness (pt) | $\ref{0.1}{black}_{1}$        |
| $\tfrac{+1}{+2}{+3}$        | #1: Figure Scale<br>#2: drawing line color<br>$#3$ : Line thickness (pt) | \fcSnowflake{0.1}{black}{1}   |

Table 48: Figures Model 48

<span id="page-54-0"></span>

| Command                      | Options                                                                  | Figures                                            |
|------------------------------|--------------------------------------------------------------------------|----------------------------------------------------|
| \fcSock{#1}{#2}{#3}          | #1: Figure Scale<br>#2: drawing line color<br>$#3:$ Line thickness (pt)  | $\tscsck{0.4}{black}{1}$                           |
| \fcSofaA{#1}{#2}{#3}         | #1: Figure Scale<br>#2: drawing line color<br>$#3:$ Line thickness (pt)  | \fcSofaA{0.1}{black}{1}                            |
| \fcSofaB{#1}{#2}{#3}         | #1: Figure Scale<br>#2: drawing line color<br>$#3:$ Line thickness (pt)  | \fcSofaB{0.1}{black}{1}                            |
| \fcSpacecraftA{#1}{#2}{#3}   | #1: Figure Scale<br>#2: drawing line color<br>$#3:$ Line thickness (pt)  | \fcSpacecraftA{0.1}{black}{1}                      |
| \fcSpacecraftB{#1}{#2}{#3}   | #1: Figure Scale<br>#2: drawing line color<br>$#3$ : Line thickness (pt) | \fcSpacecraftB{0.1}{black}{1}                      |
| $\t{fcspatulas{#1}{#2}{#3}$  | #1: Figure Scale<br>#2: drawing line color<br>$#3:$ Line thickness (pt)  | <b>Sonna</b><br>NANN<br>\fcSpatulas{0.1}{black}{1} |
| \fcSpider{#1}{#2}{#3}        | #1: Figure Scale<br>#2: drawing line color<br>$#3:$ Line thickness (pt)  | $\t{cSpider}{0.8}{black}{2}$                       |
| $\ref{fcspiderA{#1}{#2}{#3}$ | #1: Figure Scale<br>#2: drawing line color<br>$#3$ : Line thickness (pt) | \fcSpiderA{0.1}{black}{1}                          |

Table 49: Figures Model 49

<span id="page-55-0"></span>

| $Command$                    | <b>Options</b>                                                             | Figures                                 |
|------------------------------|----------------------------------------------------------------------------|-----------------------------------------|
| \fcSpiderB{#1}{#2}{#3}       | #1: Figure Scale<br>#2: drawing line color<br>$#3:$ Line thickness $(pt)$  | \fcSpiderB{0.1}{black}{1}               |
| \fcSpray{#1}{#2}{#3}         | #1: Figure Scale<br>#2: drawing line color<br>$#3$ : Line thickness (pt)   | \fcSpray{0.1}{black}{1}                 |
| \fcSquirrel{#1}{#2}{#3}      | #1: Figure Scale<br>#2: drawing line color<br>$#3$ : Line thickness (pt)   | \fcSquirrel{0.4}{black}{1}              |
| $\t{fcsquirrell441}{#2}{#3}$ | #1: Figure Scale<br>#2: drawing line color<br>$#3:$ Line thickness $(pt)$  | \fcSquirrelA{0.7}{black}{1}             |
| \fcStar{#1}{#2}{#3}          | #1: Figure Scale<br>#2: drawing line color<br>$#3:$ Line thickness (pt)    | Σ∕Σ<br>$\text{CStar}\{0.1\}$ {black}{1} |
| \fcStarA{#1}{#2}{#3}         | #1: Figure Scale<br>#2: drawing line color<br>$#3$ : Line thickness $(pt)$ | \fcStarA{0.4}{black}{1}                 |
| \fcStarB{#1}{#2}{#3}         | #1: Figure Scale<br>#2: drawing line color<br>$#3:$ Line thickness $(pt)$  | $\t{fcStarB{0.1}{black}{1}$             |
| \fcStars{#1}{#2}{#3}         | #1: Figure Scale<br>#2: drawing line color<br>$#3:$ Line thickness $(pt)$  | \fcStars{0.1}{black}{1}                 |

Table 50: Figures Model 50

<span id="page-56-0"></span>

| Command                    | Options                                                                  | Figures                            |
|----------------------------|--------------------------------------------------------------------------|------------------------------------|
| \fcSteak{#1}{#2}{#3}       | #1: Figure Scale<br>#2: drawing line color<br>$#3$ : Line thickness (pt) | \fcSteak{0.1}{black}{1}            |
| $\tfrac{#1}{#2}{#3}$       | #1: Figure Scale<br>#2: drawing line color<br>$#3$ : Line thickness (pt) | \fcSteamroller{0.1}{black}{1}      |
| \fcStoolA{#1}{#2}{#3}      | #1: Figure Scale<br>#2: drawing line color<br>$#3$ : Line thickness (pt) | \fcStoolA{0.1}{black}{1}           |
| \fcStoolB{#1}{#2}{#3}      | #1: Figure Scale<br>#2: drawing line color<br>$#3$ : Line thickness (pt) | $\t{fcStoolB{0.1}{black}{1}$       |
| \fcStoolC{#1}{#2}{#3}      | #1: Figure Scale<br>#2: drawing line color<br>$#3$ : Line thickness (pt) | \fcStoolC{0.1}{black}{1}           |
| \fcStrawberry{#1}{#2}{#3}  | #1: Figure Scale<br>#2: drawing line color<br>$#3$ : Line thickness (pt) | 5M<br>\fcStrawberry{0.4}{black}{1} |
| \fcStrawberryA{#1}{#2}{#3} | #1: Figure Scale<br>#2: drawing line color<br>$#3$ : Line thickness (pt) | \fcStrawberryA{0.4}{black}{1}      |
| \fcSturgeon{#1}{#2}{#3}    | #1: Figure Scale<br>#2: drawing line color<br>$#3$ : Line thickness (pt) | \fcSturgeon{0.4}{black}{1}         |

Table 51: Figures Model 51

<span id="page-57-0"></span>

| $\overline{\text{Command}}$   | <b>Options</b>                                                            | Figures                      |
|-------------------------------|---------------------------------------------------------------------------|------------------------------|
| $\t{fcsubmarineA{#1}{#2}{#3}$ | #1: Figure Scale<br>#2: drawing line color<br>$#3$ : Line thickness (pt)  | \fcSubmarineA{0.1}{black}{1} |
| \fcSugar{#1}{#2}{#3}          | #1: Figure Scale<br>#2: drawing line color<br>$#3$ : Line thickness (pt)  | \fcSugar{0.1}{black}{1}      |
| $\frac{+1}{+2}{+3}$           | #1: Figure Scale<br>#2: drawing line color<br>$#3$ : Line thickness (pt)  | $\refcSum{0.6}{black}{1}$    |
| \fcSunA{#1}{#2}{#3}           | #1: Figure Scale<br>#2: drawing line color<br>$#3$ : Line thickness (pt)  | $\frac{6}{1}$                |
| \fcSunB{#1}{#2}{#3}           | #1: Figure Scale<br>#2: drawing line color<br>$#3$ : Line thickness (pt)  | $\refcSumB{0.5}{black}{1}$   |
| \fcTableLight{#1}{#2}{#3}     | #1: Figure Scale<br>#2: drawing line color<br>$#3$ : Line thickness (pt)  | \fcTableLight{0.1}{black}{1} |
| \fcTelevision{#1}{#2}{#3}     | #1: Figure Scale<br>#2: drawing line color<br>$#3$ : Line thickness (pt)  | \fcTelevision{0.1}{black}{1} |
| \fcTent{#1}{#2}{#3}           | #1: Figure Scale<br>#2: drawing line color<br>$#3:$ Line thickness $(pt)$ | $\ref{0.1}{black}_{1}$       |

Table 52: Figures Model 52

<span id="page-58-0"></span>

| $Command$                   | <b>Options</b>                                                             | Figures                        |
|-----------------------------|----------------------------------------------------------------------------|--------------------------------|
| \fcThermometerA{#1}{#2}{#3} | #1: Figure Scale<br>#2: drawing line color<br>$#3$ : Line thickness (pt)   | \fcThermometerA{0.1}{black}{1} |
| \fcThermometerB{#1}{#2}{#3} | #1: Figure Scale<br>#2: drawing line color<br>$#3$ : Line thickness (pt)   | \fcThermometerB{0.1}{black}{1} |
| \fcThroat{#1}{#2}{#3}       | #1: Figure Scale<br>#2: drawing line color<br>$#3$ : Line thickness (pt)   | \fcThroat{0.1}{black}{1}       |
| \fcToiletPaper{#1}{#2}{#3}  | #1: Figure Scale<br>#2: drawing line color<br>$#3$ : Line thickness (pt)   | \fcToiletPaper{0.1}{black}{1}  |
| $\frac{+1}{+2}{+3}$         | #1: Figure Scale<br>#2: drawing line color<br>$#3$ : Line thickness (pt)   | \fcTomato{0.1}{black}{1}       |
| \fcTony{#1}{#2}{#3}         | #1: Figure Scale<br>#2: drawing line color<br>$#3$ : Line thickness $(pt)$ | $\ref{0.1}{black}_{1}$         |
| \fcTornado{#1}{#2}{#3}      | #1: Figure Scale<br>#2: drawing line color<br>$#3$ : Line thickness (pt)   | \fcTornado{0.1}{black}{1}      |
| \fcToucan{#1}{#2}{#3}       | #1: Figure Scale<br>#2: drawing line color<br>$#3$ : Line thickness (pt)   | \fcToucan{0.1}{black}{1}       |

Table 53: Figures Model 53

<span id="page-59-0"></span>

| Command                 | <b>Options</b>                                                            | <b>Figures</b>             |
|-------------------------|---------------------------------------------------------------------------|----------------------------|
| \fcTractorA{#1}{#2}{#3} | #1: Figure Scale<br>#2: drawing line color<br>$#3$ : Line thickness (pt)  | \fcTractorA{0.1}{black}{1} |
| \fcTractorB{#1}{#2}{#3} | #1: Figure Scale<br>#2: drawing line color<br>$#3$ : Line thickness (pt)  | \fcTractorB{0.4}{black}{1} |
| \fcTrain{#1}{#2}{#3}    | #1: Figure Scale<br>#2: drawing line color<br>$#3$ : Line thickness (pt)  | \fcTrain{1}{black}{1}      |
| \fcTree{#1}{#2}{#3}     | #1: Figure Scale<br>#2: drawing line color<br>$#3$ : Line thickness (pt)  | $\frac{0.1}{black}{1}$     |
| \fcTricycle{#1}{#2}{#3} | #1: Figure Scale<br>#2: drawing line color<br>$#3$ : Line thickness (pt)  | \fcTricycle{0.1}{black}{1} |
| \fcTruck{#1}{#2}{#3}    | #1: Figure Scale<br>#2: drawing line color<br>$#3:$ Line thickness $(pt)$ | \fcTruck{1}{black}{1}      |
| \fcTruckA{#1}{#2}{#3}   | #1: Figure Scale<br>#2: drawing line color<br>$#3:$ Line thickness $(pt)$ | \fcTruckA{0.1}{black}{1}   |
| \fcTruckB{#1}{#2}{#3}   | #1: Figure Scale<br>#2: drawing line color<br>#3: Line thickness (pt)     | \fcTruckB{0.1}{black}{1}   |

Table 54: Figures Model 54

<span id="page-60-0"></span>

| Command               | <b>Options</b>                                                            | Figures                  |
|-----------------------|---------------------------------------------------------------------------|--------------------------|
| \fcTruckC{#1}{#2}{#3} | #1: Figure Scale<br>#2: drawing line color<br>$#3$ : Line thickness (pt)  | \fcTruckC{0.1}{black}{1} |
| \fcTruckD{#1}{#2}{#3} | #1: Figure Scale<br>#2: drawing line color<br>$#3$ : Line thickness (pt)  | \fcTruckD{0.1}{black}{1} |
| \fcTruckE{#1}{#2}{#3} | #1: Figure Scale<br>#2: drawing line color<br>$#3$ : Line thickness (pt)  | \fcTruckE{0.1}{black}{1} |
| \fcTruckF{#1}{#2}{#3} | #1: Figure Scale<br>#2: drawing line color<br>$#3$ : Line thickness (pt)  | \fcTruckF{0.1}{black}{1} |
| \fcTruckG{#1}{#2}{#3} | #1: Figure Scale<br>#2: drawing line color<br>$#3$ : Line thickness (pt)  | \fcTruckG{0.1}{black}{1} |
| \fcTruckH{#1}{#2}{#3} | #1: Figure Scale<br>#2: drawing line color<br>$#3:$ Line thickness $(pt)$ | \fcTruckH{0.2}{black}{2} |
| \fcTrunk{#1}{#2}{#3}  | #1: Figure Scale<br>#2: drawing line color<br>#3: Line thickness (pt)     | \fcTrunk{1}{black}{1}    |
| \fcTulip{#1}{#2}{#3}  | #1: Figure Scale<br>#2: drawing line color<br>#3: Line thickness (pt)     | \fcTulip{0.1}{black}{1}  |

Table 55: Figures Model 55

<span id="page-61-0"></span>

| Command                     | Options                                                                    | Figures                    |
|-----------------------------|----------------------------------------------------------------------------|----------------------------|
| \fcTurtle{#1}{#2}{#3}       | #1: Figure Scale<br>#2: drawing line color<br>$#3$ : Line thickness $(pt)$ | \fcTurtle{1}{black}{1}     |
| \fcTurtleA{#1}{#2}{#3}      | #1: Figure Scale<br>#2: drawing line color<br>$#3$ : Line thickness $(pt)$ | \fcTurtleA{1}{black}{1}    |
| \fcTurtleB{#1}{#2}{#3}      | #1: Figure Scale<br>#2: drawing line color<br>$#3$ : Line thickness $(pt)$ | \fcTurtleB{0.1}{black}{1}  |
| $\t{fclmbrella{#1}{#2}{#3}$ | #1: Figure Scale<br>#2: drawing line color<br>$#3$ : Line thickness $(pt)$ | \fcUmbrella{0.4}{black}{1} |
| \fcUrchin{#1}{#2}{#3}       | #1: Figure Scale<br>#2: drawing line color<br>$#3$ : Line thickness $(pt)$ | \fcUrchin{0.1}{black}{1}   |
| \fcVan{#1}{#2}{#3}          | #1: Figure Scale<br>#2: drawing line color<br>$#3$ : Line thickness (pt)   | $\text{CVan} \$ {black}{1} |
| \fcVase{#1}{#2}{#3}         | #1: Figure Scale<br>#2: drawing line color<br>$#3$ : Line thickness (pt)   | $\t\frac{0.1}{black}{1}$   |
| \fcWagon{#1}{#2}{#3}        | #1: Figure Scale<br>#2: drawing line color<br>$#3$ : Line thickness (pt)   | \fcWagon{0.1}{black}{1}    |

Table 56: Figures Model 56

<span id="page-62-0"></span>

| Command                               | <b>Options</b>                                                            | Figures                                                                        |
|---------------------------------------|---------------------------------------------------------------------------|--------------------------------------------------------------------------------|
| $\text{CWardrole{#1}{#2}{#3}$         | #1: Figure Scale<br>#2: drawing line color<br>$#3$ : Line thickness (pt)  | \fcWardrobe{0.1}{black}{1}                                                     |
| \fcWateringCan{#1}{#2}{#3}            | #1: Figure Scale<br>#2: drawing line color<br>$#3$ : Line thickness (pt)  | \fcWateringCan{0.1}{black}{1}                                                  |
| $\text{CWatermelon}_{#1}$ {#2}{#3}    | #1: Figure Scale<br>#2: drawing line color<br>$#3$ : Line thickness (pt)  | 0<br>O<br>O<br>Δ.<br>\fcWatermelon{1}{black}{1}                                |
| \fcWitchHat{#1}{#2}{#3}               | #1: Figure Scale<br>#2: drawing line color<br>$#3$ : Line thickness (pt)  | \fcWitchHat{0.4}{black}{1}                                                     |
| \fcYoyo{#1}{#2}{#3}                   | #1: Figure Scale<br>#2: drawing line color<br>$#3$ : Line thickness (pt)  | \fcYoyo{0.1}{black}{1}                                                         |
| \fcZebra{#1}{#2}{#3}                  | #1: Figure Scale<br>#2: drawing line color<br>$#3$ : Line thickness (pt)  | <b>102.</b><br>$\tctcZebra{0.1}{black}{1}$                                     |
| ZZZ Coloque a Figura Aqui{#1}{#2}{#3} | #1: Figure Scale<br>#2: drawing line color<br>$#3:$ Line thickness $(pt)$ | ZZZ Coloque a Figura Aqui0.1black1<br>ZZZ Coloque a Figura Aqui{0.1}{black}{1} |
| ZZZ Coloque a Figura Aqui{#1}{#2}{#3} | #1: Figure Scale<br>#2: drawing line color<br>$#3:$ Line thickness $(pt)$ | ZZZ Coloque a Figura Aqui0.1black1<br>ZZZ Coloque a Figura Aqui{0.1}{black}{1} |

Table 57: Figures Model 57